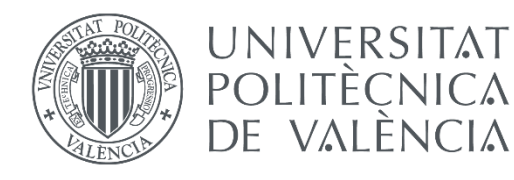

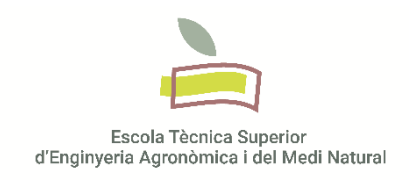

# Determinación de alteraciones moleculares en biopsias líquidas de cáncer de páncreas

# **Trabajo Final de Grado**

Grado en Biotecnología – Curso académico 2019/2020

Universitat Politècnica de València

Escola Tècnica Superior de Enginyeria Agronòmica i del Medi **Natural** 

**Autora:** Marta Nácher Navarro **Tutora externa**: Maider Ibarrola Villava **Tutora académica**: Mª Adelaida García Gimeno

**Valencia, Julio de 2020**

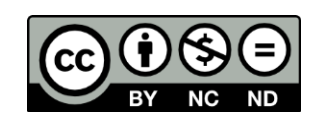

**Título:** Determinación de alteraciones moleculares en biopsias líquidas de cáncer de páncreas

#### **Resumen:**

El cáncer es una importante causa de muerte a nivel mundial. En concreto, el cáncer de páncreas es un tipo particularmente agresivo, con alta letalidad y difícil tratamiento. Esto se debe a que es detectado mayoritariamente en fases avanzadas de la enfermedad, suponiendo una acción terapéutica tardía.

Actualmente, la medicina de precisión cobra cada vez una mayor importancia en el manejo del cáncer, contribuyendo en su diagnóstico y seguimiento, y permitiendo ofrecer un tratamiento lo más adecuado y específico posible para el paciente, gracias al análisis molecular del tumor.

La biopsia líquida comprende fluidos corporales circulantes (sangre, orina…) que pueden contener material genético liberado por el tumor, como el ADN tumoral circulante (ctDNA). Destaca por ser mínimamente invasiva y fácil de obtener, por lo que su uso para la caracterización molecular del tumor es de gran interés. Además, puede ser especialmente útil para monitorizar la enfermedad a tiempo real, detectar la enfermedad mínima residual, la aparición de recaídas y posibles resistencias al tratamiento.

Existe una gran variedad de métodos para caracterizar molecularmente al tumor entre los que destacan las plataformas de secuenciación de nueva generación o *Next Generation Sequencing* (NGS). Sin embargo, para detectar ctDNA, la técnica más sensible y específica es la PCR digital en gotas o *droplet digital PCR* (ddPCR).

En este trabajo se han descrito los genes más frecuentemente mutados en cáncer de páncreas: *KRAS*, *TP53, SMAD4* y *CDKN2A* y se ha diseñado un panel de genes candidatos para el diagnóstico del cáncer de páncreas que serán caracterizados mediante NGS en muestras de biopsia líquida o tejido. Se ha observado que el oncogén *KRAS* es un biomarcador potencial importante por ser el gen más frecuentemente mutado en este tipo de cáncer y finalmente, se ha determinado que el 72,97% de los pacientes de cáncer de páncreas estudiados experimentalmente presentan mutaciones en la posición *G12/G13* de *KRAS.*

**Palabras clave**: cáncer de páncreas; biopsia líquida; PCR digital en gotas (ddPCR); medicina de precisión; KRAS; secuenciación de nueva generación (NGS)

**Autora**: Dña. Marta Nácher Navarro **Tutora externa**: Dña. Maider Ibarrola Villava **Tutora académica**: Prof. Dña. Mª Adelaida García Gimeno

**Valencia, Julio de 2020**

**Title:** Determination of molecular alterations in pancreatic cancer liquid biopsy

#### **Abstract:**

Cancer is an important death cause at a global level. In particular, pancreatic cancer is an especially aggressive type, with high lethality and difficult treatment. This happens because it is mainly detected in advanced stages of the disease, entailing a late therapeutic action.

Nowadays, precision medicine is gaining higher importance in cancer's management, contributing in its diagnosis and follow-up, and allowing to offer a more adequate and specific treatment for the patient, thanks to the molecular analysis of the tumor.

Liquid biopsy comprises circulating bodily fluids (blood, urine…) that may contain genetic material released by the tumor, like circulating tumoral DNA (ctDNA). It stands out for being minimally invasive and easy to obtain, therefore its use for tumor molecular characterisation is highly interesting. Moreover, it can be especially useful to monitor the disease at real time, detecting minimal residual disease, relapse apparition and possible resistances to the treatment.

There is a variety of methods to characterise the tumor molecularly and among them, *Next Generation Sequencing* platforms (NGS) can be highlighted. However, to detect ctDNA, the most sensitive and specific method is the *droplet digital* PCR (ddPCR).

In this work, the most frequently mutated genes in pancreatic cancer have been described: *KRAS*, *TP53, SMAD4* and *CDKN2A* and a panel of candidate genes for pancreatic cancer diagnosis that will be characterised through NGS in liquid biopsy or tissue samples has been designed. It has been noted that the oncogene *KRAS* is an important potential biomarker since it is the most frequently mutated gene in this type of cancer and it has been experimentally determined that 72.97% of the studied pancreatic cancer patients display mutations in the *G12/G13* position of *KRAS.*

**Keywords:** pancreatic cancer; liquid biopsy; droplet digital PCR (ddPCR); precision medicine; KRAS; next generation sequencing (NGS)

**Author**: Marta Nácher Navarro

**External tutor**: Maider Ibarrola Villava

**Academic tutor**: Mª Adelaida García Gimeno

**Valencia, July 2020**

# **Agradecimientos**

Este trabajo ha podido salir adelante gracias a la maravilla de personas que tengo a mi alrededor.

Gracias a Maider y a Ana por todo el tiempo que me han dedicado, siempre con infinita paciencia y una sonrisa. Gracias a Ada por resolver mis dudas.

Gracias a mi familia y amigos por ser mi mayor fuente de apoyo siempre.

Por último, gracias a Dios, por todo.

# **Índice general**

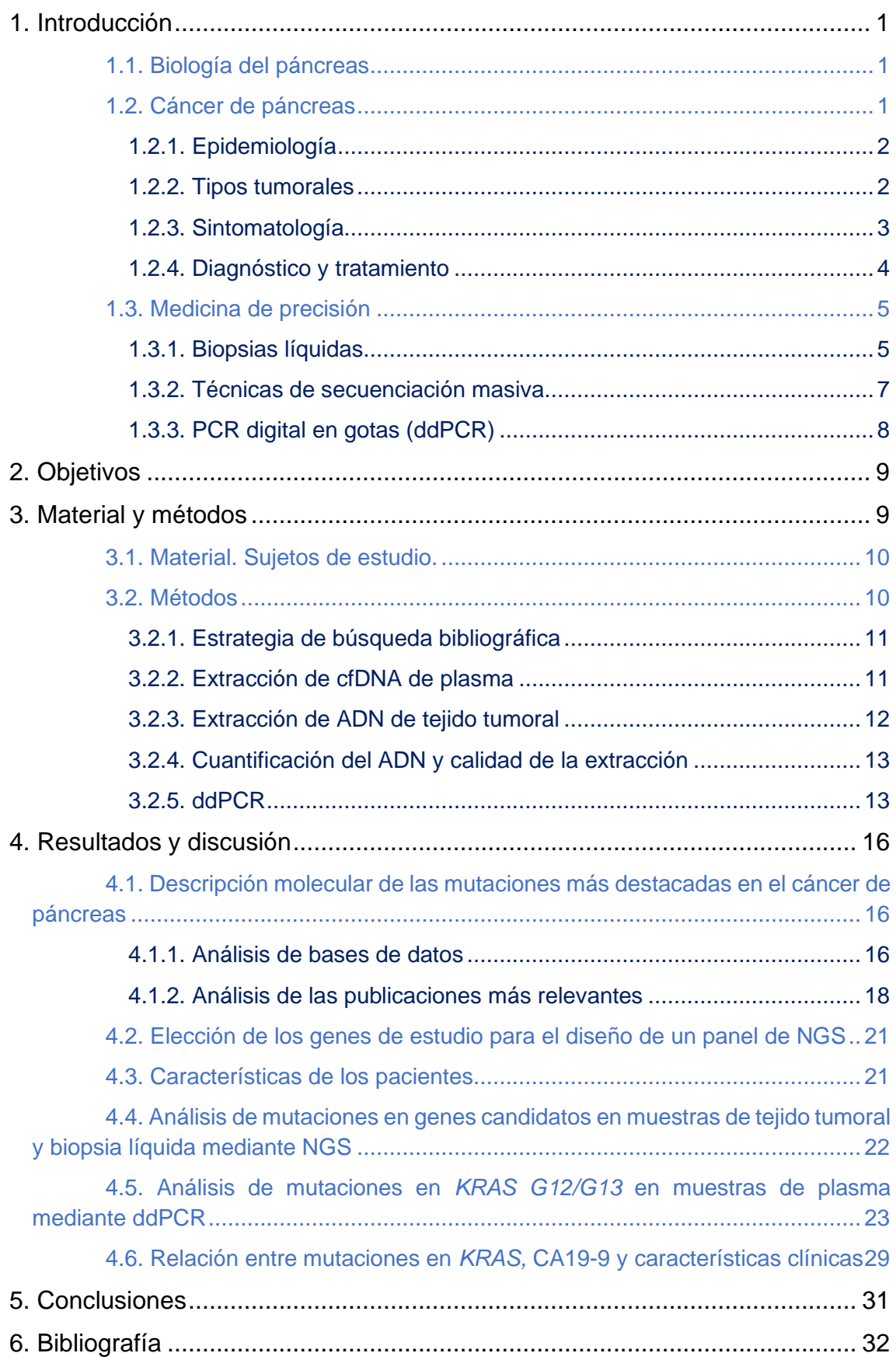

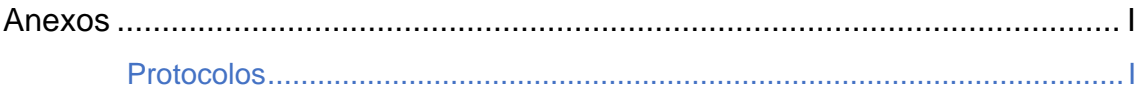

# **Índice de figuras**

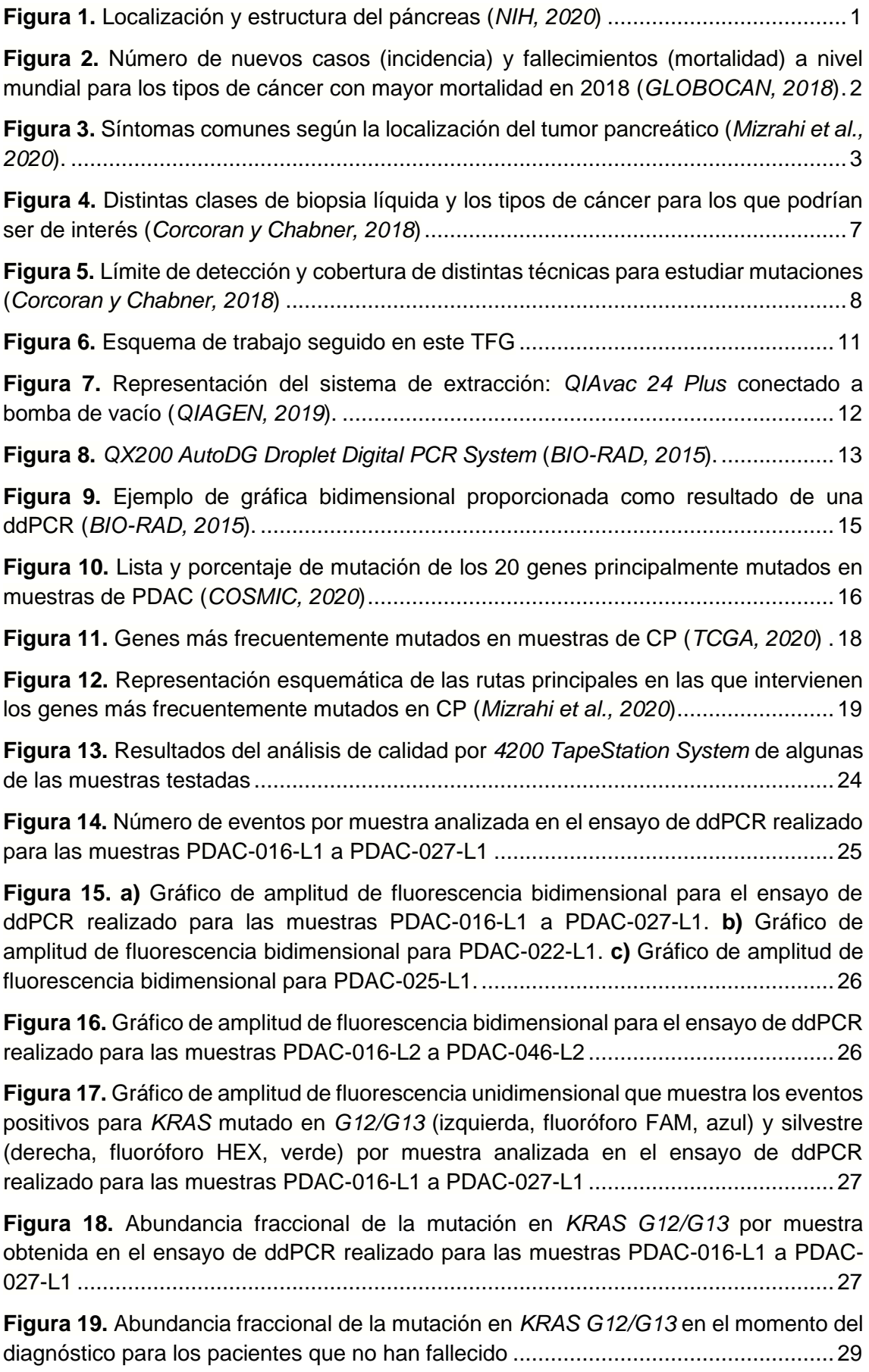

**Figura 20.** [Abundancia fraccional de la mutación en](#page-37-2) *KRAS G12/G13* en el momento del [diagnóstico para los pacientes que presentan metástasis en el](#page-37-2) **a)** pulmón o **b)** peritoneo

[...................................................................................................................................29](#page-37-2)

**Figura 21.** [Comparación de la evolución de los valores de abundancia fraccional](#page-38-0)  mutacional para *KRAS G12/G13* [\(azul\) y los valores de CA19-9 \(naranja\) para los](#page-38-0)  pacientes **a)** PDAC-016, **b)** PDAC-031 y **c)** PDAC-039 [..............................................30](#page-38-0)

**Figura 22.** [Comparación de la evolución de los valores de abundancia fraccional](#page-39-1)  mutacional para *KRAS G12/G13* [\(azul\) y los valores de CA19-9 \(naranja\) para los](#page-39-1)  pacientes **a)** PDAC-028, **b)** PDAC-033 y **c)** PDAC-043 [..............................................31](#page-39-1)

## **Índice de tablas**

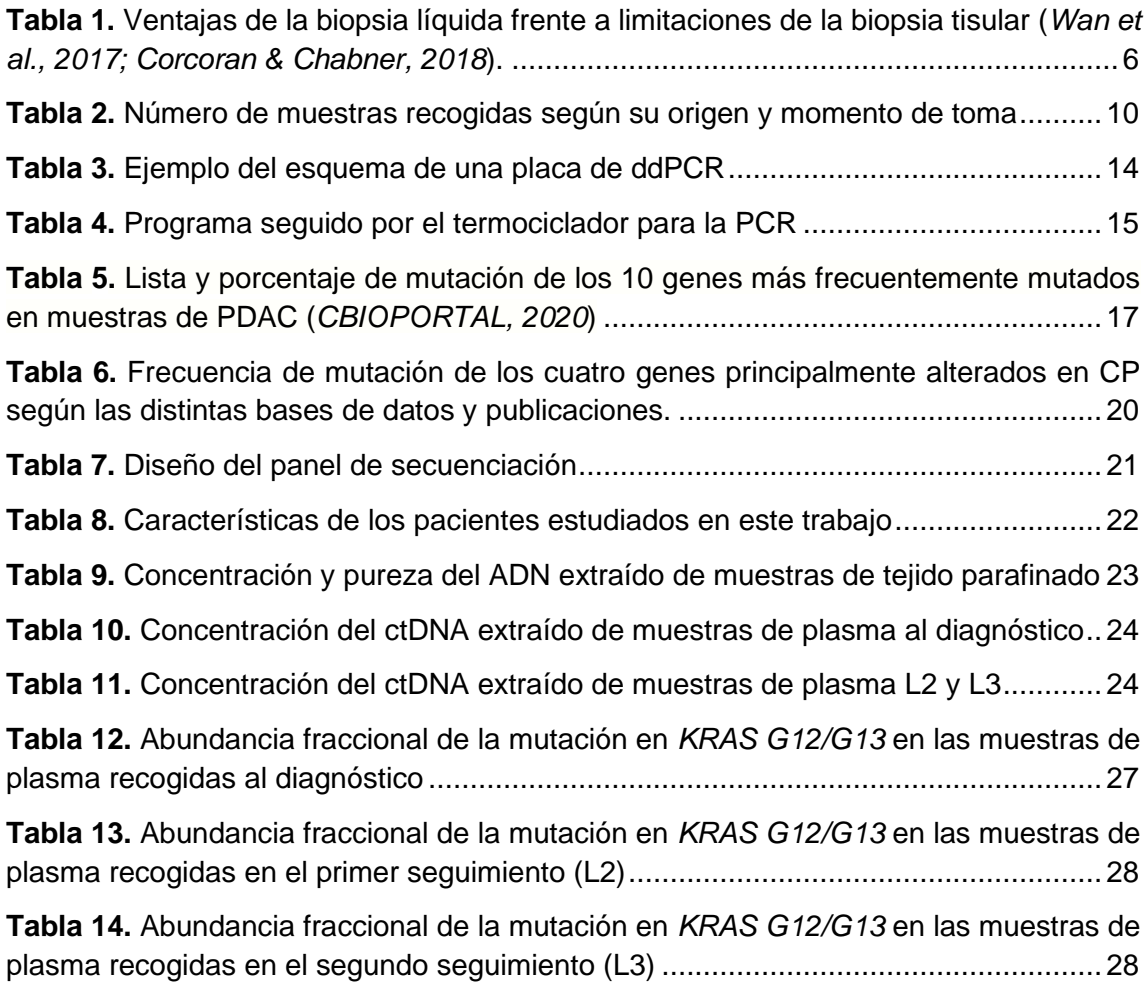

#### **Lista de abreviaturas**

**A260/230:** ratio entre el valor de la absorbancia a 260 nm y 230 nm **A260/280:** ratio entre el valor de la absorbancia a 260 nm y 280 nm **CA19-9:** antígeno carbohidrato 19-9 (c*arbohydrate antigen 19-9*) **CEA:** antígeno carcinoembrionario (*carcinoembryonic antigen*) **cfDNA:** ADN libre circulante (*cell-free DNA/circulating-free DNA*) **ctDNA:** ADN tumoral circulante (*circulating tumor DNA*) **cfRNA:** ARN tumoral circulante (*circulating tumor RNA*) **COSMIC:** *Catalog Of Somatic Mutations In Cancer* **CP:** Cáncer de páncreas **ddPCR:** PCR digital en gotas (*droplet digital PCR*) *KRAS***:** *Kirsten Rat Sarcoma 2 viral oncogene homolog* **NGS:** Secuenciación de nueva generación (*Next Generation Sequencing*) **PCR:** Reacción en Cadena de la Polimerasa (*Polymerase Chain Reaction)* **PDAC:** Adenocarcinoma pancreático ductal (*Pancreatic Ductal Adenocarcinoma*) **PP:** Polipéptido pancreático **TCGA:** *The Cancer Genome Atlas TP53***:** Proteína Supresora de Tumores 53 (*Tumor Protein 53*) **UCIM:** Unidad Central de Investigación Médica

# <span id="page-9-1"></span><span id="page-9-0"></span>**1. Introducción**

## 1.1. Biología del páncreas

El páncreas es un órgano glandular parte del aparato digestivo y localizado en el abdomen entre el estómago, los intestinos, el hígado y el bazo. Está compuesto por una agrupación de pequeños lóbulos, mide entre 14 y 25 cm de longitud y pesa en torno a 100 g. Comprende tres partes: la cabeza, la parte más cercana al intestino y de mayor grosor; el cuerpo, la zona intermedia; y la cola, zona más estrecha en contacto con el bazo y estómago (*Figura 1*) (Longnecker *et al*., 2018; NIH, 2020).

Presenta dos tipos de células: exocrinas y endocrinas. Las exocrinas secretan los jugos pancreáticos al duodeno y componen el 95% de la masa pancreática. Se distinguen en células acinares, encargadas de la producción de enzimas digestivas como la amilasa y la lipasa, y células ductales, que producen bicarbonato de sodio. Las células endocrinas, se agrupan en las llamadas isletas de Langerhans, componen el 1- 2% de la masa pancreática y se encargan del mantenimiento de la homeostasis de la glucosa. Se diferencian cinco tipos diferentes de células endocrinas según la hormona que produzcan: glucagón, insulina, somatostatina, polipéptido pancreático (PP) y grelina, siendo estas producidas respectivamente por las células alfa, células beta, células delta, células PP y células épsilon (Leung, 2010; Longnecker *et al*., 2018).

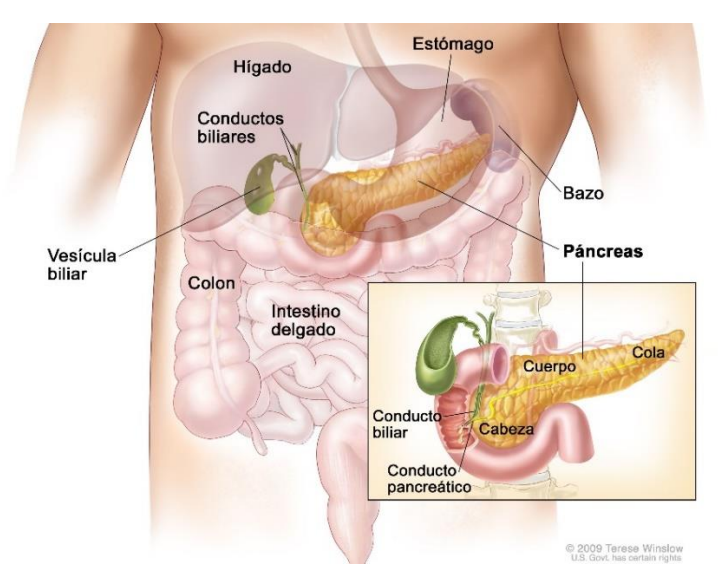

**Figura 1.** Localización y estructura del páncreas (*NIH, 2020*)

# <span id="page-9-3"></span>1.2. Cáncer de páncreas

<span id="page-9-2"></span>Una de las enfermedades más letales relacionada con el páncreas es el cáncer de páncreas (CP). Los tumores pancreáticos se caracterizan por ser muy agresivos, de diagnóstico tardío y difícil tratamiento, estando asociados por tanto a una alta mortalidad. La posición del páncreas en el organismo, detrás del estómago, dificulta el diagnóstico y detección de este tipo de tumor, además de favorecer que el tumor invada otros órganos y se extienda con rapidez.

Los factores de riesgo relacionados con el CP son la obesidad, la diabetes tipo 2, el consumo de tabaco, la edad, la pancreatitis crónica y algunos síndromes familiares como el de Peutz-Jeghers. Se estima que el 5-10% de los casos de CP son debidos a un factor de riesgo hereditario (Ryan *et al*., 2014).

#### 1.2.1. Epidemiología

<span id="page-10-0"></span>El cáncer de páncreas representa el 2,5% de los casos totales de cáncer a nivel mundial, ocupando la 12ª posición en términos de incidencia con 458.918 nuevos casos diagnosticados en 2018 (GLOBOCAN, 2018). Sin embargo, es el séptimo tipo de cáncer con mayor mortalidad en el mundo (4,5%, 432.242 fallecimientos en 2018) (*Figura 2*) y se prevé que avance al segundo puesto en 2030. En España provocó 7.132 defunciones en 2018, siendo el tercer tipo de cáncer con mayor número de fallecimientos (Rahib *et al*., 2014; SEOM, 2020).

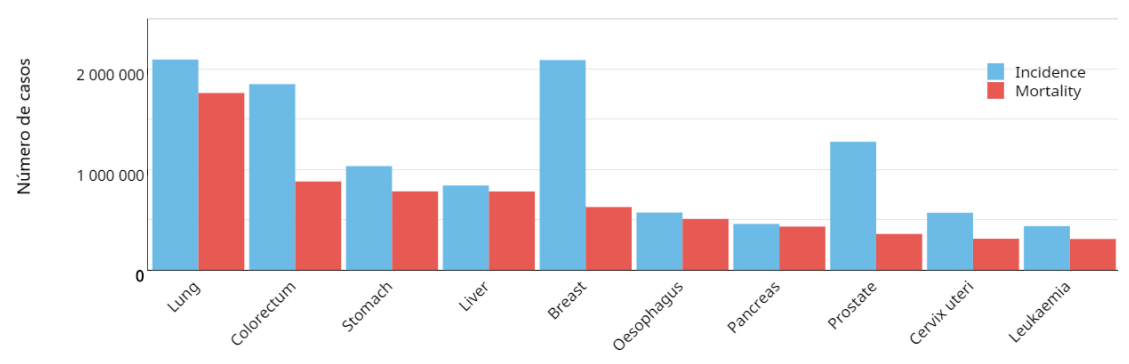

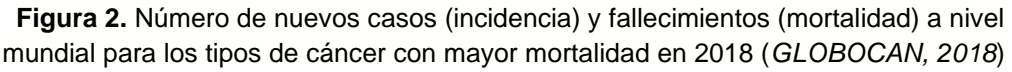

<span id="page-10-2"></span>Este tipo de cáncer suele ser diagnosticado en personas mayores, con una edad media de diagnóstico de 71 años. Los menores de 60 años representan únicamente un 20% del número total de casos (Mizrahi *et al*., 2020).

Los datos relativos a la supervivencia de los pacientes de CP son poco esperanzadores, dado que alrededor del 90% de los pacientes diagnosticados muere a causa de la enfermedad. En España, los tumores pancreáticos poseen las cifras más bajas de supervivencia neta estandarizada a los cinco años de entre todos los tipos de cáncer, siendo de un 7% en hombres y 10% en mujeres (Ryan *et al*., 2014; SEOM, 2020).

Cuanto más temprana es la detección de la enfermedad, mayor es la probabilidad de supervivencia a los 5 años, siendo del 37% para aquellos en los que se detecta en estadio local cuando el tumor puede ser extirpado. Sin embargo, esto solo ocurre en el 10% de los casos. La supervivencia a los 5 años es del 12% si el cáncer se ha extendido a órganos cercanos en el momento del diagnóstico y tan solo del 3% si presenta metástasis lejanas, lo cual ocurre en el 53% de los casos (CANCER.NET, 2020). Estos datos ponen de relieve la importancia de encontrar métodos de diagnóstico precoz para mejorar el pronóstico de los pacientes.

#### 1.2.2. Tipos tumorales

<span id="page-10-1"></span>Se distinguen dos tipos de CP según el tipo celular afectado: exocrino y endocrino.

El de tipo exocrino, como su nombre indica, afecta a las células exocrinas y es llamado adenocarcinoma pancreático ductal (PDAC, por sus siglas en inglés). Es el tipo más común de CP, representando aproximadamente el 93% de los casos diagnosticados (CANCER.NET, 2020). Suele tener peor pronóstico y detectarse en un estadio más avanzado que el endocrino. Este tipo tumoral está compuesto por un estroma desmoplásico denso con relativamente pocas células tumorales (Strijker *et al*., 2020).

El de tipo endocrino afecta a las células de los islotes de Langerhans. Es un tipo de tumor menos común y presenta un mejor pronóstico que el PDAC.

Por otro lado, los tumores también pueden clasificarse según la zona del páncreas en la que aparecen. Gran parte de los tumores, alrededor del 60-70%, se encuentran en la zona de la cabeza del páncreas, siendo minoritarios los localizados en el cuerpo y cola. Sin embargo, cabe destacar que los tumores localizados en la cola suelen estar más avanzados en el momento del diagnóstico ya que crecen con menos impedimentos que los localizados en otras partes por tener menos órganos cerca, disponiendo así de más espacio (Mizrahi *et al*., 2020).

Además, dependiendo de cuán extendida esté la enfermedad se puede distinguir entre enfermedad localizada o resecable, "borderline" o con resecabilidad limítrofe, localmente avanzada o metastásica. El CP principalmente presenta metástasis en el hígado y los pulmones (Ryan *et al*., 2014).

#### 1.2.3. Sintomatología

<span id="page-11-0"></span>El CP es frecuentemente asintomático en sus estadios tempranos, lo cual contribuye a su dificultad de diagnóstico. Los síntomas suelen aparecer una vez la enfermedad ha avanzado, cuando ya hay presencia de metástasis, y además, pueden pasar desapercibidos. Algunos de los síntomas más comunes incluyen pérdida de peso, ictericia, dolor de espalda, náuseas, dolor abdominal, dispepsia, aparición de diabetes, astenia, anorexia o hinchazón (Ryan *et* al., 2014; Mizrahi *et al*., 2020).

También, dependiendo de la parte del páncreas en la que esté localizado el tumor, variarán los síntomas presentados (*Figura 3*).

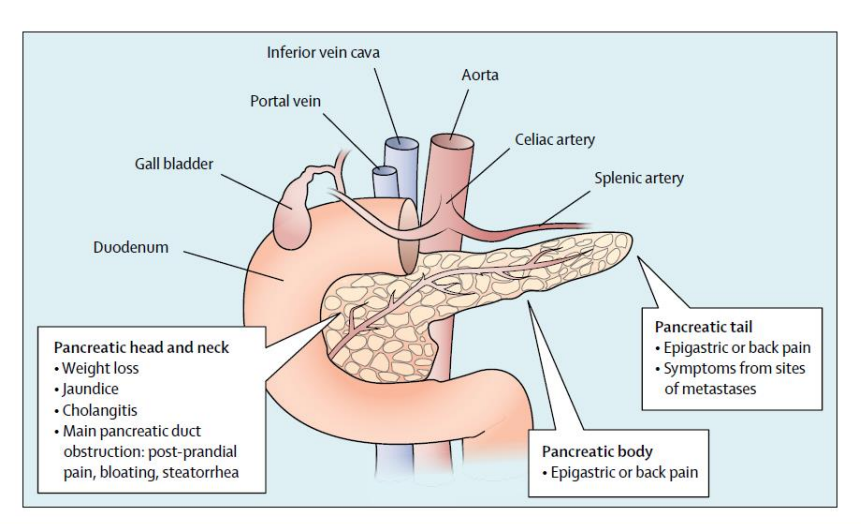

<span id="page-11-1"></span>**Figura 3.** Síntomas comunes según la localización del tumor pancreático (*Mizrahi et al., 2020*).

Aquellos tumores localizados en la cabeza suelen conllevar la aparición de ictericia a causa de una obstrucción biliar mientras que los tumores situados en el cuerpo del páncreas tienden a provocar dolor de espalda (Mizrahi *et al*., 2020).

#### 1.2.4. Diagnóstico y tratamiento

<span id="page-12-0"></span>Como se ha visto anteriormente, un diagnóstico temprano es crucial para la supervivencia del paciente pero complicado por la falta de síntomas.

El páncreas no se encuentra en una zona superficial, por lo que el tumor no podrá ser detectado en un examen físico. Habitualmente se utilizan métodos de imagen para visualizar el tumor, destacando la tomografía axial computarizada, la tomografía por resonancia magnética y la ecografía endoscópica. Estos métodos también permitirán determinar si el tumor puede ser extirpado mediante cirugía o no. Una vez detectado el tumor, se tomará una muestra de tejido de este para poder realizar un diagnóstico preciso, generalmente utilizando la técnica de aspiración con aguja fina guiada por ecografía endoscópica (Mizrahi *et al*., 2020).

Se debe remarcar que los tumores pancreáticos poseen patrones de crecimiento irregulares y límites poco definidos, lo cual hace difícil evaluarlos (Strijker *et al*., 2020).

Por otra parte, el antígeno carbohidrato 19-9 (CA19-9) es un marcador presente en el suero que ha sido asociado con el CP, pero no tiene suficiente sensibilidad ni especificidad para usarse para determinar la enfermedad en la población general o en tumores de estadios iniciales a no ser que se combine con otros biomarcadores circulantes (Goonetilleke y Siriwardena, 2007). Otro marcador que podría verse elevado en los pacientes de CP es el antígeno carcinoembrionario (CEA), pero tampoco se ha demostrado que sea efectivo. Sin embargo, estos dos marcadores podrían ser útiles para monitorizar el seguimiento del tratamiento de los pacientes (Ryan *et al*., 2014).

Respecto al tratamiento del CP, pese a los avances de los últimos años, la única solución efectiva es la extirpación del tumor mediante cirugía. El problema es que esto solo se puede realizar cuando el cáncer está localizado, lo cual no es muy común, tan solo es posible en el 10% de los casos, debido al diagnóstico tardío de la enfermedad.

En caso de no poder operar, se suele administrar quimioterapia sistémica para paliar los efectos de la enfermedad, recurriendo generalmente al FOLFIRINOX o a la combinación de gemcitabina con nab-paclitaxel. También se puede suministrar radioterapia. Además, puede ser difícil que el tratamiento alcance al tumor debido a la gruesa capa de estroma característica de estos tumores por lo que también se están estudiando terapias dirigidas al estroma. Por último, aunque aún están mayoritariamente en desarrollo, se pueden mencionar las terapias dirigidas como el olaparib, aprobado en EE. UU. en 2019, específico para pacientes con mutaciones en los genes *BRCA1* o *BRCA2,* o la inmunoterapia (Mizrahi *et al*., 2020).

Existe una especial esperanza en el uso de terapias dirigidas para tratar el CP, lo cual subraya la necesidad de conocer el paisaje molecular del paciente para poder proporcionar un tratamiento a medida.

Así pues, se debe destacar que para mejorar el pronóstico de los pacientes se aspira a poder realizar un diagnóstico precoz, una intervención quirúrgica adecuada y administrar un tratamiento eficaz.

#### 1.3. Medicina de precisión

<span id="page-13-0"></span>La medicina de precisión o medicina personalizada consiste en suministrar un tratamiento personalizado al paciente en función del perfil molecular de su tumor, teniendo en cuenta sus mutaciones, variación en el número de copias, etc. para conseguir un mayor grado de efectividad del tratamiento.

El caso de cada paciente es diferente, por lo que, aunque dos individuos reciban el mismo tratamiento, cada uno responderá de manera diferente de acuerdo a sus circunstancias. Por ello, la medicina de precisión busca optar por terapias adaptadas al paciente para maximizar su bienestar y sus probabilidades de sobrevivir. Se seguirá la enfermedad a tiempo real para observar la reacción del individuo y se tratará de elegir fármacos dirigidos, tratando de evitar efectos secundarios perjudiciales.

En el caso del CP, a diferencia de otros tipos tumorales, no es habitual emplear tratamientos personalizados en base a los perfiles moleculares del tumor en la práctica clínica debido a que apenas existen. Esto se debe principalmente a la dificultad para acceder a muestras de tejido tumoral.

Para caracterizar molecularmente un tumor habitualmente se usa una muestra de tejido y se analiza mediante secuenciación de nueva generación o *Next Generation Sequencing* (NGS). Sin embargo, solo una minoría de los pacientes de CP se somete a cirugía y muchas veces es difícil acceder al tumor a causa de la estructura y localización del páncreas, consiguiendo una cantidad de tumor demasiado pequeña como para poder realizar el análisis. Además, la biopsia extraída no es capaz de captar la heterogeneidad del tumor, pues solo se analizará el ADN del trozo de tumor extraído. Por otra parte, la obtención de biopsias de tejido es un procedimiento invasivo y agresivo, lo cual impide que se pueda realizar de modo sencillo y cada poco tiempo.

Así pues, sería interesante encontrar una alternativa a las biopsias de tejido para caracterizar molecularmente los tumores en CP. En los últimos años cada vez cobra mayor importancia el posible uso de la biopsia líquida para este propósito.

#### 1.3.1. Biopsias líquidas

<span id="page-13-1"></span>En numerosas ocasiones los tumores desprenden material genético a fluidos circulantes mediante apoptosis o necrosis, ya sea del tumor primario o de otros depósitos secundarios (Dhayat y Yang, 2020). El estudio de ese material genético podría aportar información sobre la enfermedad, lo que explica el creciente interés en los últimos años sobre la biopsia líquida.

Se puede definir la biopsia líquida como aquellos fluidos corporales circulantes como sangre, orina, saliva, líquido pleural, líquido cerebroespinal, etc. que pueden contener material genético liberado por el tumor. Este material genético puede incluir ADN tumoral circulante (ctDNA), ARN tumoral circulante (ctRNA), exosomas o células tumorales circulantes, entre otros (Wan *et al*., 2017).

Actualmente, la biopsia líquida no puede ser utilizada para diagnosticar el CP puesto que no es una técnica validada, pero puede proporcionar información de interés por distintos motivos: i) diversos estudios han determinado que la concentración de ctDNA en plasma se puede correlacionar con el tamaño y estadio del tumor, ii) el ctDNA es un marcador específico de la dinámica tumoral que puede indicar la presencia de

enfermedad residual y iii) los patrones mutacionales encontrados en el ctDNA pueden ayudar a clasificar a los pacientes en distintos subtipos moleculares de CP (Diehl *et al*., 2008; Wan *et al*., 2017).

Frente a la dificultad de obtener biopsias de tejido tumoral en el caso del CP, la biopsia líquida emerge como una prometedora alternativa con una serie de ventajas expuestas en la *Tabla 1:*

<span id="page-14-0"></span>**Tabla 1.** Ventajas de la biopsia líquida frente a limitaciones de la biopsia tisular (*Wan et al., 2017; Corcoran & Chabner, 2018*).

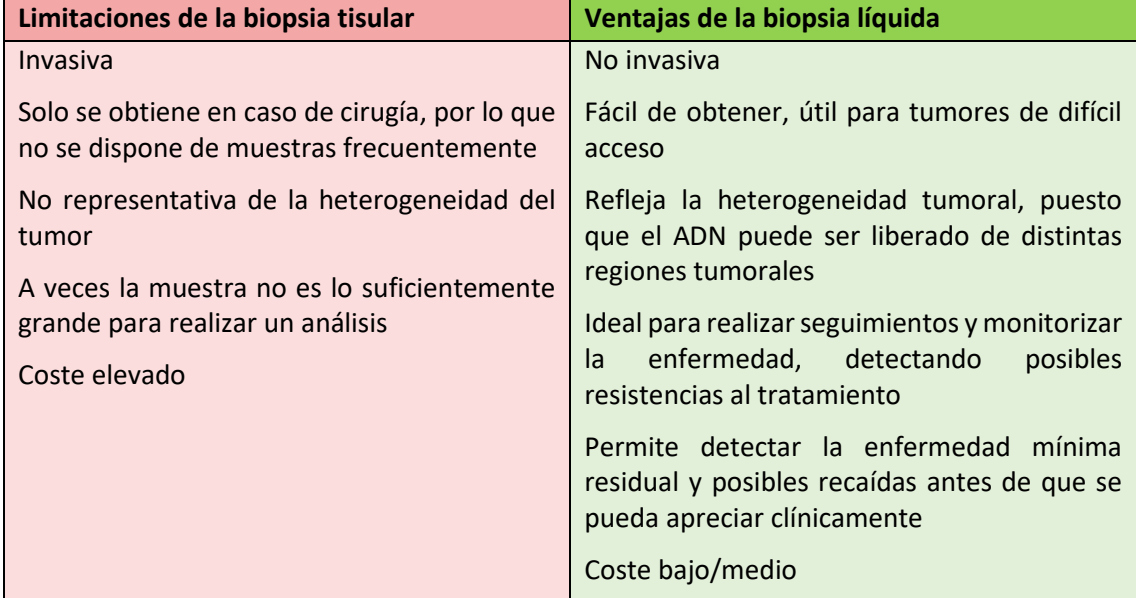

Sin embargo, no todos los tumores liberan material genético, lo cual constituye una de las principales limitaciones del uso de la biopsia líquida. La principal aplicación de la biopsia líquida actualmente es su utilización para estudiar la evolución del paciente según el tratamiento.

Según el tipo de cáncer del paciente, será de mayor interés estudiar una u otra clase de biopsia líquida por la proximidad del fluido con el tumor (*Figura 4*). No obstante, el tipo más estudiado es la sangre periférica, fluido en contacto con todos los tipos tumorales. No se suele analizar la sangre utilizando la muestra entera, sino que se procesa, aislando principalmente el plasma o el suero. Habitualmente se prefiere trabajar con muestras de plasma en lugar de suero porque estas últimas presentan mayor concentración de ADN genómico (Jung *et al*. 2003).

El ctDNA es el material genético más comúnmente analizado en los estudios de biopsia líquida, por lo que será el protagonista de este trabajo. Sin embargo, se debe tener en cuenta que el ctDNA no es el único ADN presente en los fluidos circulantes.

Se llama ADN libre circulante (cfDNA) al ADN que se puede encontrar en los fluidos circulantes y no tiene por qué tener origen tumoral, de hecho, se encuentra habitualmente en el plasma de todos los individuos sanos con concentraciones en torno a 1-10 ng/mL, aunque esta concentración puede ser superior debido a ciertas condiciones fisiológicas (Wan *et al*., 2017).

Por consiguiente, el ctDNA constituye únicamente una fracción del cfDNA total. Sin embargo, esta fracción puede variar enormemente dependiendo del tipo de cáncer del que se trate y de las circunstancias particulares del paciente que se examine (Corcoran & Chabner, 2018).

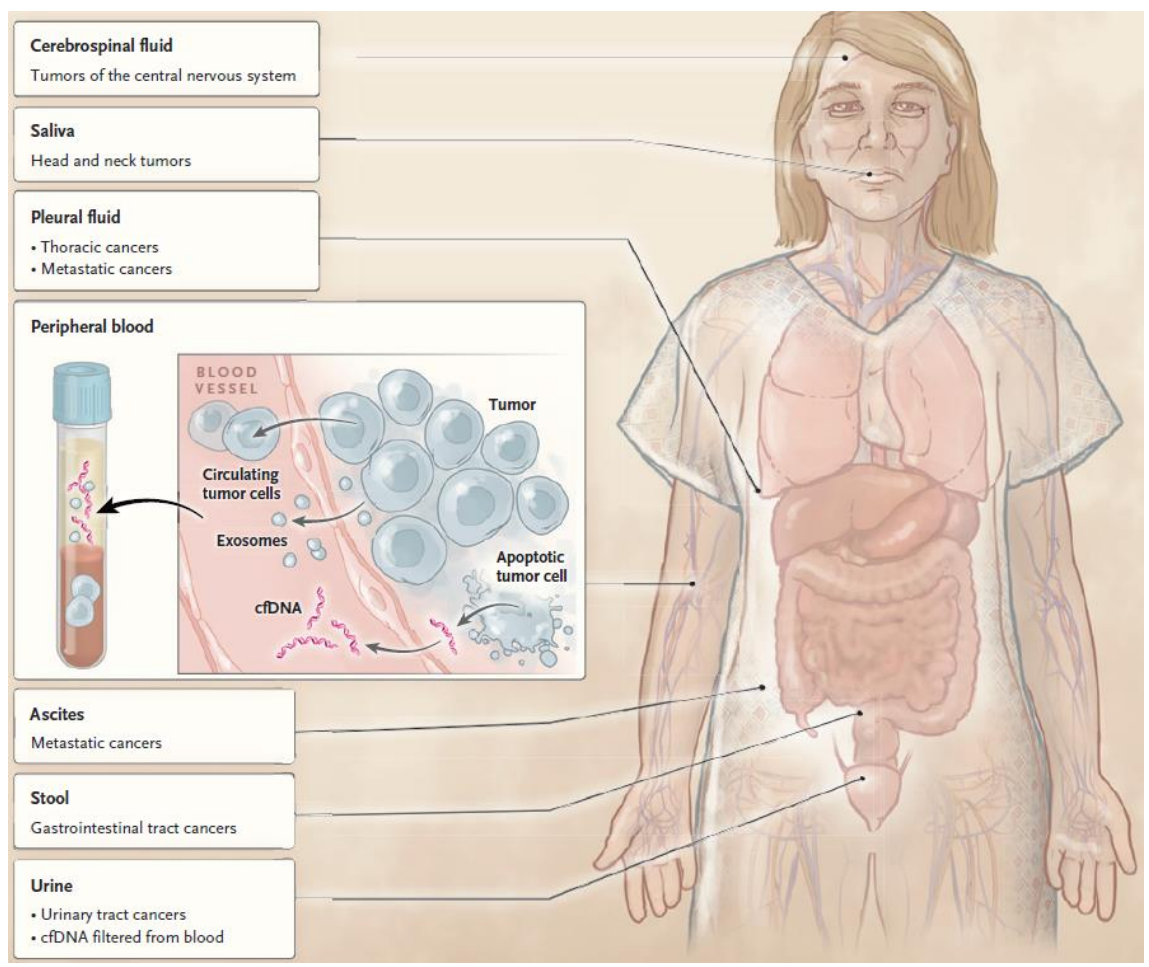

**Figura 4.** Distintas clases de biopsia líquida y los tipos de cáncer para los que podrían ser de interés (*Corcoran y Chabner, 2018*)

<span id="page-15-1"></span>Los fragmentos de cfDNA son cortos, teniendo una longitud de entre 150 y 200 pb. En plasma, se puede distinguir el ctDNA porque sus moléculas son algo más cortas que las del cfDNA (en torno a 140 pb). Se debe remarcar que, para realizar un análisis correcto de una muestra de biopsia líquida, esta debe ser procesada rápidamente para evitar contaminación con ADN genómico y mantener la estabilidad del cfDNA, dado que su vida media en circulación es de entre 16 minutos y 2 horas y media (Wan *et al*., 2017; Corcoran & Chabner, 2018).

De entre las distintas alteraciones moleculares que puede presentar un tumor, este trabajo se centrará en mutaciones en genes específicos. Para detectarlas en muestras de biopsia líquida, se requieren métodos ultrasensibles como la NGS o la PCR digital en gotas (ddPCR), por la baja cantidad de ctDNA presente.

#### 1.3.2. Técnicas de secuenciación masiva

<span id="page-15-0"></span>Las técnicas de NGS, como la secuenciación del genoma completo o la secuenciación del exoma completo, proporcionan mucha información y permiten detectar mutaciones en cualquier posición. Pueden ser utilizadas tanto para muestras de tejido tumoral como de biopsia líquida y son ideales para descubrir nuevas mutaciones, siendo de especial utilidad en el descubrimiento de mutaciones generadas para conferir resistencia a ciertos tratamientos (Murtaza *et al*., 2013).

Sin embargo, estás técnicas de secuenciación masiva son costosas, por lo que no siempre es posible recurrir a ellas. Además, su sensibilidad y especificidad se ve limitada por la tasa de error de la ADN polimerasa y de la reacción de secuenciación, aunque modificaciones, como implementar el uso de identificadores moleculares, han mejorado su límite de detección (Corcoran y Chabner, 2018).

Por ello, en los últimos años ha ganado popularidad la secuenciación dirigida, focalizada en secuenciar regiones concretas de interés con mayor profundidad llegando a un menor límite de detección que la NGS convencional. Destaca la aparición de los paneles de genes configurables. Esta técnica es más asequible, puesto que variando el tamaño de la región a secuenciar será posible ajustar el precio y tiempo del procedimiento (Dhayat y Yang, 2020).

#### 1.3.3. PCR digital en gotas (ddPCR)

<span id="page-16-0"></span>La técnica de ddPCR ("droplet digital PCR") está diseñada para llevar a cabo simultáneamente un gran número de reacciones en cadena de la polimerasa (PCR), cada una de ellas en una nanogota individual en un mismo tubo. Para ello, se compartimenta la muestra de ADN en miles de gotas, obteniendo un único fragmento de ADN por gota mediante una emulsión con aceite y después se realiza la PCR (Dhayat y Yang, 2020).

Este procedimiento permite detectar y cuantificar mutaciones raras partiendo de una pequeña cantidad del material genético a analizar (Wan *et al*., 2017; Sugimori *et al*., 2020).

La ddPCR constituye un método de detección de mutaciones ultrasensible, aunque únicamente permite interrogar una posición del genoma a la vez gracias al uso de sondas específicas. Posee menor cobertura que las técnicas de NGS, pero presenta un menor límite de detección, llegando a detectar mutaciones presentes con una frecuencia del 0,01% (*Figura 5*) (Corcoran y Chabner, 2018; Dhayat y Yang, 2020). Además, presenta otras ventajas como su alta sensibilidad y especificidad, su bajo coste económico y su reducido tiempo de obtención de resultados.

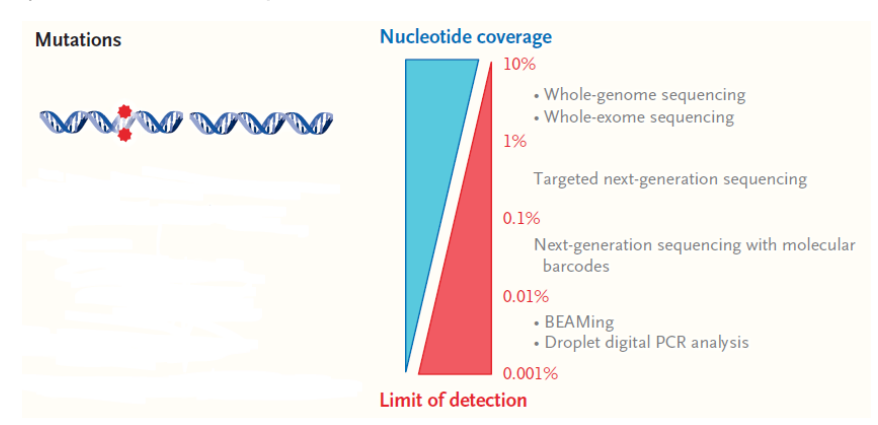

<span id="page-16-1"></span>**Figura 5.** Límite de detección y cobertura de distintas técnicas para estudiar mutaciones (*Corcoran y Chabner, 2018*)

Al comparar las mutaciones detectadas al analizar muestras de plasma y de tejido tumoral en estudios anteriores se ha estimado que la sensibilidad del análisis de ctDNA está entre el 65% y el 98% (Wan et al., 2017).

Finalmente, se debe subrayar que además de la detección de mutaciones, la ddPCR presenta distintas aplicaciones de gran interés en la práctica clínica como la cuantificación absoluta de ADN, la detección de variación en el número de copias o el análisis de la expresión génica y de moléculas de miARN, entre otras.

# <span id="page-17-0"></span>**2. Objetivos**

En este trabajo se busca describir el perfil molecular del cáncer de páncreas según la bibliografía publicada sobre el tema y definir el grupo de mutaciones de interés que aparecen con mayor frecuencia en la enfermedad. Además, se examinará la presencia de mutaciones en el gen *KRAS* en el ctDNA de pacientes de CP y su relación con la evolución del paciente. Así, se pueden definir tres objetivos específicos para este trabajo.

1. Describir las alteraciones moleculares más frecuentes en cáncer de páncreas mediante una búsqueda exhaustiva de bibliografía.

2. Diseñar un panel de genes candidatos para el diagnóstico del cáncer de páncreas mediante el uso de NGS, especialmente orientado para el uso de muestras de ctDNA.

3. Analizar mutaciones del gen *KRAS* en muestras de ctDNA de plasma de pacientes mediante ddPCR y correlacionar los resultados obtenidos con la historia clínica de los correspondientes pacientes.

# <span id="page-17-1"></span>**3. Material y métodos**

Los procedimientos expuestos a continuación han sido desarrollados en el grupo de investigación de "Desarrollos Diagnósticos y Terapéuticos Innovadores de Tumores Sólidos" del Instituto de Investigación Sanitaria INCLIVA y en la Unidad Central de Investigación Médica (UCIM, Universitat de València) dentro del proyecto: "*Utilidad de la biopsia líquida y organoides en el manejo y tratamiento de adenocarcinoma de páncreas: hacia una Medicina de Precisión*". Este proyecto busca evaluar la utilidad de las biopsias líquidas en la monitorización de la enfermedad, así como en la toma de decisiones terapéuticas. Asimismo, pretende determinar el papel de los cultivos de organoides como modelos preclínicos para establecer la sensibilidad y resistencia a distintos fármacos. En el presente TFG se ha abordado el estudio de las biopsias líquidas.

#### 3.1. Material. Sujetos de estudio.

<span id="page-18-0"></span>Se han recogido 60 muestras de sangre y 18 muestras de tejido tumoral de 37 pacientes del Hospital Clínico Universitario de Valencia diagnosticados con adenocarcinoma pancreático ductal estadio IV que dieron su consentimiento. Se han escogido en primer lugar pacientes de estadios IV debido a que se espera encontrar una mayor cantidad de ctDNA en sangre por presentar una enfermedad más avanzada.

Las muestras de sangre se recogen en el momento del diagnóstico y cada dos o tres meses, coincidiendo con las visitas médicas del paciente para evaluar la evolución de su enfermedad. Las muestras de sangre son recogidas, procesadas y almacenadas por el Biobanco del Instituto de Investigación INCLIVA. Para poder considerar las muestras de sangre recogidas como biopsia líquida, éstas deben ser procesadas en un tiempo inferior a 2 horas para evitar así la degradación del cfDNA. Para ello la sangre se somete a dos centrifugaciones consecutivas y el plasma es aislado y congelado en alícuotas de 500 µl a -80ºC hasta su utilización. Además, el biobanco guarda la capa de linfocitos para la posterior extracción de ADN genómico.

En aquellos casos donde el paciente se somete a una cirugía, el servicio de Anatomía Patológica del hospital guarda la muestra de tejido tumoral embebido en parafina.

Para conservar el anonimato de los pacientes, las muestras fueron nombradas según el siguiente código: Tipo de cáncer + Número de paciente + Tipo de muestra + Número de seguimiento. En este caso, el tipo de cáncer es el adenocarcinoma pancreático ductal y es indicado por su abreviatura en inglés (PDAC), mientras que el tipo de muestra, biopsia líquida de plasma o tejido tumoral, será indicado respectivamente por una L o una T. Respecto al número de seguimiento, el 1 corresponderá a la muestra tomada en la primera visita médica en el momento del diagnóstico, el 2 corresponderá a la siguiente visita médica y así sucesivamente.

Como ejemplo, la muestra PDAC-016-L2 corresponde a una muestra de plasma del paciente 016 tomada en su segunda visita médica (primer seguimiento). El número de muestras procesadas según su origen y momento de toma puede apreciarse en la *Tabla 2*.

<span id="page-18-2"></span>

|                                                | Número de muestras procesadas |
|------------------------------------------------|-------------------------------|
| Tumor incluido en parafina al diagnóstico (T1) | 18                            |
| Plasma al diagnóstico (L1)                     | -37                           |
| Plasma 1 <sup>er</sup> seguimiento (L2)        |                               |
| Plasma 2º seguimiento (L3)                     |                               |

**Tabla 2.** Número de muestras recogidas según su origen y momento de toma

## <span id="page-18-1"></span>3.2. Métodos

En la *Figura 6* se muestra el esquema de trabajo seguido en este TFG:

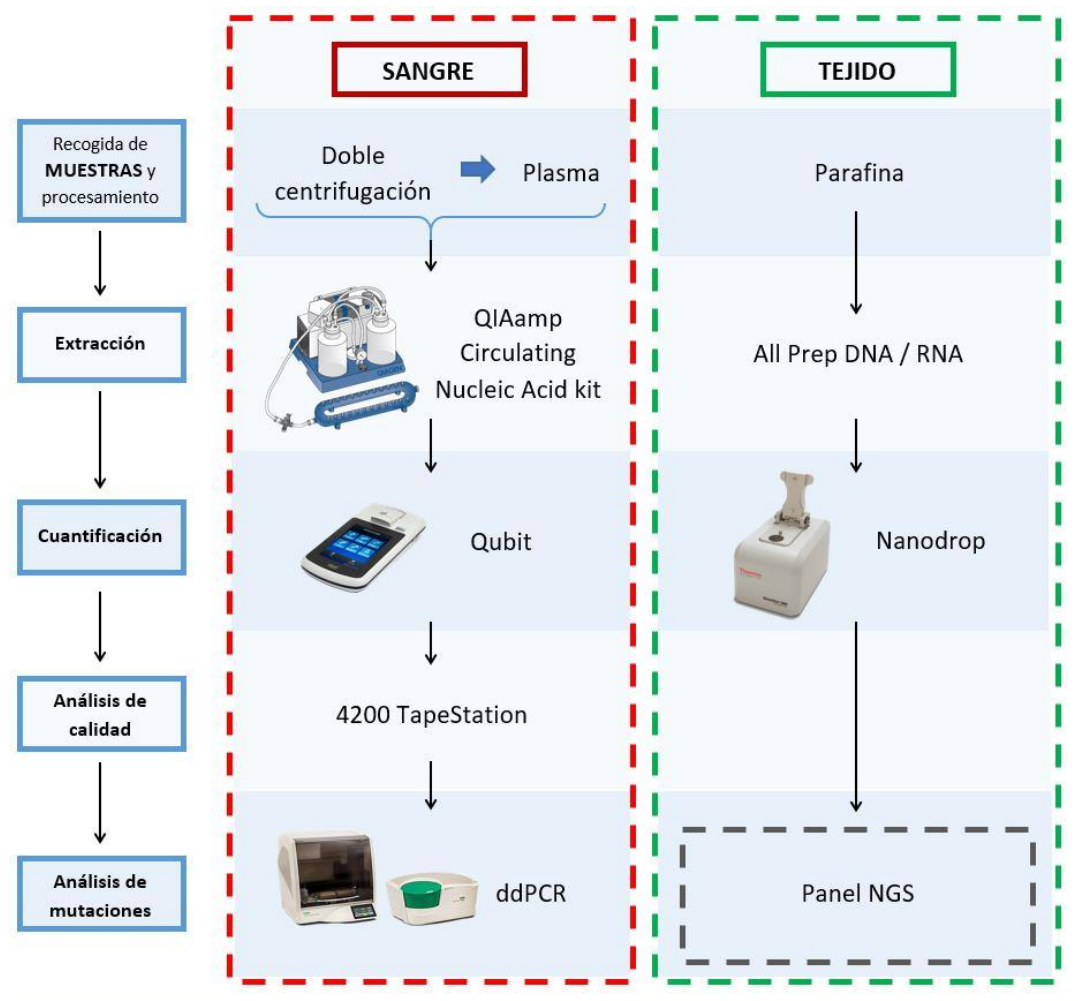

**Figura 6.** Esquema de trabajo seguido en este TFG

#### 3.2.1. Estrategia de búsqueda bibliográfica

<span id="page-19-2"></span><span id="page-19-0"></span>Para llevar a cabo la revisión bibliográfica se efectuaron búsquedas en bases de datos como PubMed introduciendo los términos "cáncer de páncreas", "biopsia líquida", "NGS", "mutación", "KRAS", "PCR digital", "medicina de precisión", "ctDNA" y otros afines en inglés. Los artículos consultados incluyen principalmente estudios de secuenciación masiva en tumores de cáncer de páncreas y/o análisis de muestras de pacientes con carcinoma pancreático mediante ddPCR. Adicionalmente, se han consultado revisiones especializadas en biopsias liquidas y cáncer de páncreas y bases de datos especializadas en mutaciones presentes en el cáncer. Todos los artículos consultados han sido publicados en revistas indexadas y se han priorizado las publicaciones más recientes, especialmente las de los últimos 5 años.

#### 3.2.2. Extracción de cfDNA de plasma

<span id="page-19-1"></span>Para analizar el cfDNA, primero debe ser extraído. Para ello, se descongelaron las muestras y después se extrajo el cfDNA mediante el *QIAamp Circulating Nucleic Acid Kit* de la casa comercial *QIAGEN* partiendo de 2 mL de plasma (protocolo indicado en *Anexos*). El cfDNA fue eluido en 50 µL de agua estéril en lugar de con el tampón indicado en por la casa comercial y fue conservado a -20ºC hasta su utilización.

Se debe mencionar que se omitió en el protocolo el paso relativo al uso del carrier de ARN por haberse comprobado en un estudio anterior que su uso conllevaba peores resultados y mayor contaminación del cfDNA (Ávila Martínez, 2019).

Se ha elegido este kit por ser uno de los más eficientes y ampliamente utilizados en la extracción de cfDNA según la bibliografía (Devonshire *et al*., 2014; Sorber *et al*., 2017). Cabe destacar que este kit se caracteriza por el uso del *QIAvac 24 Plus*, aparato que se encarga de la extracción gracias al uso de una bomba de vacío en lugar de basarse en centrifugaciones (*Figura 7*).

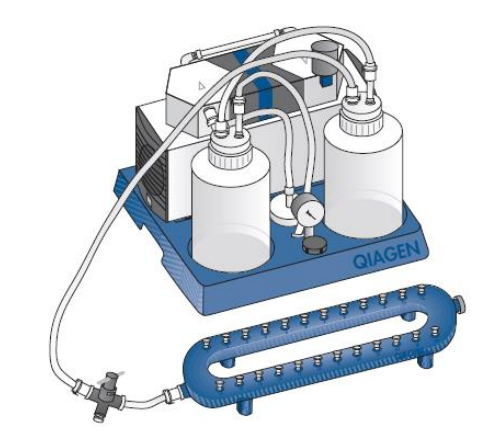

**Figura 7.** Representación del sistema de extracción: *QIAvac 24 Plus* conectado a bomba de vacío (*QIAGEN, 2019*).

#### 3.2.3. Extracción de ADN de tejido tumoral

<span id="page-20-1"></span><span id="page-20-0"></span>Como ha sido mencionado anteriormente, el servicio de Anatomía Patológica del Hospital Clínico Universitario de Valencia se encarga de recoger y conservar los tejidos tumorales. Asimismo, evalúa el porcentaje de células tumorales en cada tumor y realiza los cortes necesarios para la extracción de material genético. Para extraer el ADN de las muestras de tejido tumoral se partió de 8 cortes de 5 µm de tumor parafinado y se utilizó el kit *AllPrep DNA/RNA FFPE Kit* de QIAGEN, siguiendo el protocolo indicado por la casa comercial (*Anexos*). Se eluyó el producto final en 70 µL de agua estéril en lugar de utilizar el tampón indicado por la casa comercial y se conservó a -20ºC.

Se hubiera deseado realizar una macrodisección del bloque de tejido parafinado, seleccionando únicamente las zonas tumorales, para aumentar la concentración del ADN tumoral. Sin embargo, esto no fue posible debido a la escasa cantidad de tumor disponible y a su estructura y distribución. Además, de los 37 pacientes diagnosticados con adenocarcinoma de páncreas estadio IV incluidos en el TFG, sólo se disponía de 18 muestras de tumor de las cuales el material disponible permitía realizar los cortes necesarios para la extracción.

Pese a la existencia en la UCIM de métodos automáticos para extraer ADN de tejido tumoral rápidamente mediante máquinas especializadas como el robot Maxwell de Promega, se decidió utilizar un método manual por dar mejores resultados de concentración, calidad y pureza.

#### 3.2.4. Cuantificación del ADN y calidad de la extracción

<span id="page-21-0"></span>Para cuantificar el ADN extraído de tejido tumoral se utilizó el equipo NanoDrop™ 2000 de Thermo Fisher, espectrofotómetro que además de proporcionar la concentración de ADN de la muestra, proporciona información sobre la pureza de la misma gracias al cálculo de la ratio entre el valor de la absorbancia a 260 nm y 280 nm (A260/280) y 260 nm y 230 nm (A260/230). Para ello, primero se realizó una medida del blanco, en este caso el líquido de elución, agua estéril, y después se procedió a medir las demás muestras, limpiando el aparato entre medidas. El volumen a introducir en el aparato era de 1,5 µL.

Para cuantificar el cfDNA extraído se recurrió al *Qubit™ dsDNA HS Assay Kit* de Thermo Fisher que proporciona una concentración más precisa que NanoDrop™ 2000, lo cual es particularmente interesante para el cfDNA, dado que suele encontrarse en concentraciones muy bajas. Sin embargo, este kit no proporciona valores acerca de la pureza de las muestras.

Así, para evaluar la calidad del cfDNA extraído, estudiando su grado de fragmentación y la posible contaminación con ADN genómico, se utilizó el *4200 TapeStation System* de Agilent con el *Cell-free DNA ScreenTape Analysis Kit*, que también cuantifica las muestras. Se siguieron en todo momento las recomendaciones del fabricante.

#### 3.2.5. ddPCR

<span id="page-21-1"></span>Finalmente, se analizó el cfDNA extraído de las muestras de plasma mediante la técnica de ddPCR, empleando el *QX200 AutoDG Droplet Digital PCR System* de la casa comercial BIO-RAD (*Figura 8*). La sonda utilizada fue la *ddPCR™ KRAS G12/G13 Screening Kit* (BIO-RAD), una sonda capaz de detectar 7 mutaciones en las posiciones *G12/G13* del exón 2 del gen *KRAS*. Se eligió estudiar estas posiciones por ser las más frecuentemente mutadas en *KRAS* en cáncer de páncreas.

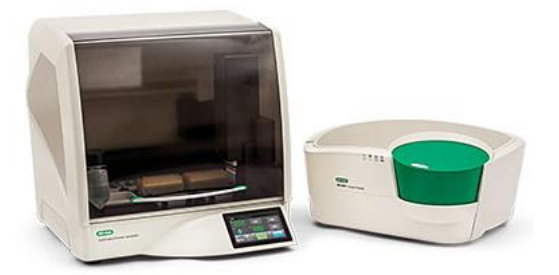

**Figura 8.** *QX200 AutoDG Droplet Digital PCR System* (*BIO-RAD, 2015*).

<span id="page-21-2"></span>Las sondas utilizadas por la ddPCR están marcadas con dos fluoróforos, lo cual permite discriminar la presencia de mutaciones en las muestras testadas. El fluoróforo FAM se une a las moléculas de ADN mutante y el fluoróforo HEX se une a las moléculas que no tienen mutación.

Esta sonda de diseño multiplexado permite testar la presencia de mutaciones en las posiciones mencionadas, pero no determina específicamente cuál es la mutación presente. Para ello se debería realizar otro ensayo con sondas específicas para las distintas mutaciones incluidas en la sonda multiplex: *G12A, G12C, G12D, G12R, G12S, G12V* y *G13D.*

En un mismo ensayo de ddPCR se pueden estudiar varias muestras a la vez debido a que se basa en preparar una placa de 96 pocillos introduciendo en cada pocillo la muestra a analizar y los reactivos necesarios. Sin embargo, se debe tener en cuenta que en cada ensayo se debe añadir un pocillo con un ADN control positivo para una mutación en *KRAS G12/G13* y otro con un ADN control negativo. También se debe añadir un pocillo con agua estéril y los reactivos de la reacción por cada columna utilizada en la placa. Un ejemplo del esquema seguido para preparar una placa puede apreciarse en la *Tabla* 3.

<span id="page-22-0"></span>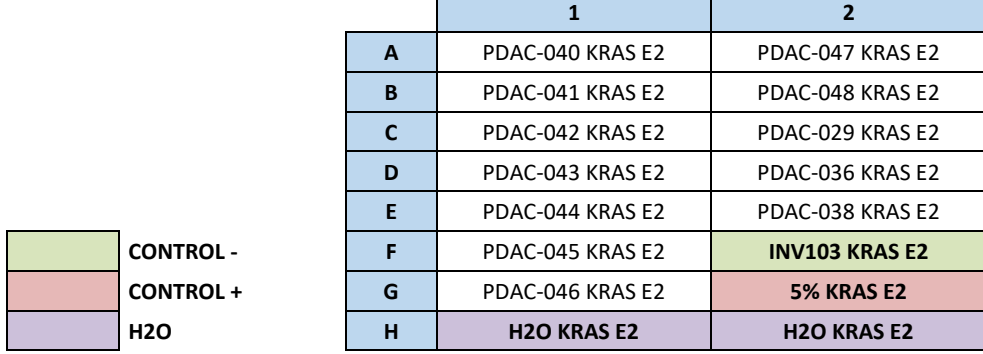

**Tabla 3.** Ejemplo del esquema de una placa de ddPCR

Se utilizó como ADN control positivo un control comercial de la casa Horizon (*Multiplex I cfDNA Reference Standard Set*), que presenta la mutación *G12D* en *KRAS* al 5%. Como controles negativos se utilizaron dos muestras de ADN procedentes de tejido parafinado que no poseían mutaciones en *KRAS* llamadas INV103 e INV112. Estas muestras habían sido analizadas en un estudio anterior mediante el *OncoCarta™ Panel* de Sequenom (Ibarrola-Villava *et al*., 2016).

Es de vital importancia conservar la esterilidad debido a que los resultados pueden ser alterados fácilmente con la presencia de contaminación por la alta sensibilidad de la técnica. Para ello, se utilizó una cabina desinfectada destinada específicamente a preparar el material para la reacción.

La reacción de amplificación de PCR se realizó en 21 µl y se preparó en una placa de 96 pocillos. En cada pocillo se introdujeron 10 µL de *ddPCR Supermix for Probes (No dUTP)* (BIO-RAD), 1 µL de agua estéril, 2 µL de la sonda y 8 µL de la muestra a testar. Después se homogeneizó la mezcla, se eliminaron las posibles burbujas y se selló la placa a 180ºC con una película de termosellado (*ddPCR Pierceable Foil Heat Sheets*, BIO-RAD).

Posteriormente se introdujo la placa en el *Automated Droplet Generator™*, aparato encargado de generar las aproximadamente 20.000 gotas en las que ocurrirá la reacción de PCR mediante una emulsión con aceite. Una vez finalizado el proceso se selló la placa resultante con una película de termosellado y se introdujo en el termociclador donde ocurrirá la PCR dentro de cada gota. El programa seguido por el termociclador se muestra en la *Tabla 4*.

Una vez finalizada la reacción de PCR, los resultados fueron leídos con el *QX200™ Droplet Reader* (BIO-RAD) y analizados con el software *QuantaSoft™* de la misma casa comercial.

| Paso | <b>Temperatura</b> | <b>Tiempo</b>   | Rampa              | <b>Ciclos</b> |  |  |
|------|--------------------|-----------------|--------------------|---------------|--|--|
|      | 95ºC               | 10 min          | $2^{\circ}C/s$     |               |  |  |
|      | 94ºC               | 30 <sub>s</sub> | 2 <sup>o</sup> C/s |               |  |  |
|      | 55ºC               | 2 min           | 2 <sup>o</sup> C/s | 40            |  |  |
|      | 98ºC               | 10 min          | 2 <sup>o</sup> C/s |               |  |  |
|      | 4ºC                | Infinito        |                    |               |  |  |

<span id="page-23-1"></span>**Tabla 4.** Programa seguido por el termociclador para la PCR

Los resultados proporcionados por el lector y el software de análisis ofrecen: i) información referente al número de eventos de cada reacción (número de gotas formadas para cada muestra), ii) una gráfica bidimensional (*Figura 9*) y otras unidimensionales donde se distinguen varios clústeres separados gracias a los fluoróforos de la sonda utilizada y iii) información referente a la abundancia fraccional de la mutación testada en cada muestra.

La abundancia fraccional hace referencia al porcentaje de mutación que presenta el ctDNA de cada paciente.

En la *Figura 9*, cada punto representa un evento, es decir, una gota que puede o no contener una molécula de cfDNA y haberse amplificado. Estos puntos se agrupan en clústeres dependiendo del fluoróforo que detecte el aparato en el interior de la gota. Así pues, el clúster gris está formado por las gotas que no contienen cfDNA y por tanto no se detecta ningún fluoróforo; el clúster verde está formado por las gotas en las que se detecta el fluoróforo HEX, que contienen cfDNA no alterado; el clúster azul lo componen las gotas que contienen ctDNA mutado en las que se detecta el fluoróforo FAM; y por último el clúster naranja lo forman las gotas en las que se detectan a la vez los dos fluoróforos, ya sea por un error o porque contienen dos moléculas de cfDNA en su interior, una mutada y otra no.

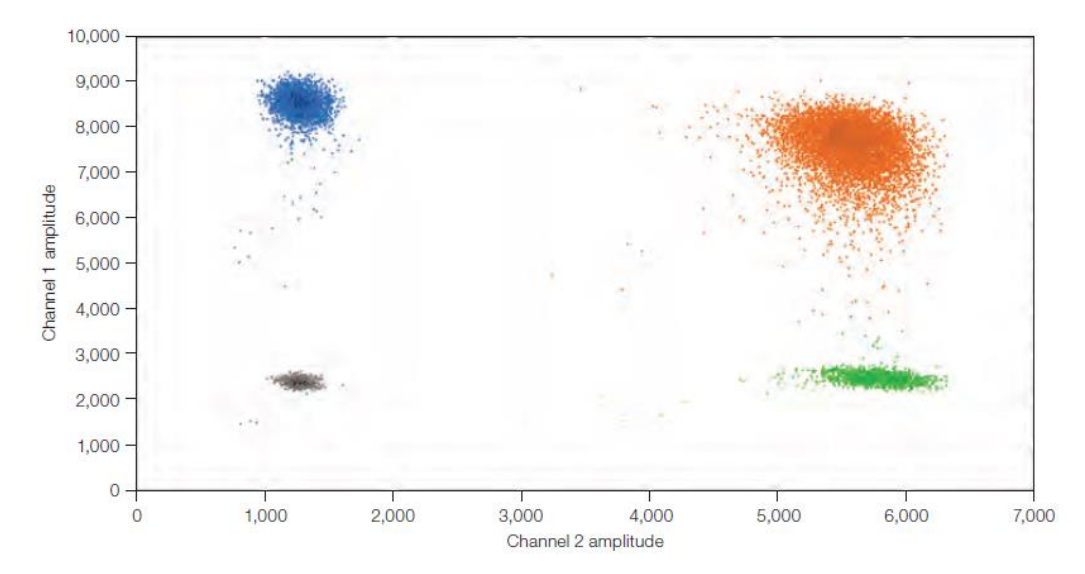

<span id="page-23-0"></span>**Figura 9.** Ejemplo de gráfica bidimensional proporcionada como resultado de una ddPCR (*BIO-RAD, 2015*).

# <span id="page-24-0"></span>**4. Resultados y discusión**

# <span id="page-24-1"></span>4.1. Descripción molecular de las mutaciones más destacadas en el cáncer de páncreas

Para describir las principales mutaciones del cáncer de páncreas se ha recurrido a recoger información de distintas bases de datos y estudios en los que se utilizan técnicas de secuenciación masiva para analizar muestras de pacientes de CP o específicamente PDAC.

#### 4.1.1. Análisis de bases de datos

<span id="page-24-2"></span>En primer lugar, se describirán los análisis realizados en las distintas bases de datos.

Al buscar los genes más frecuentemente mutados en PDAC en la base de datos *COSMIC* (*Catalog Of Somatic Mutations In Cancer;* [https://cancer.sanger.ac.uk/cosmic\)](https://cancer.sanger.ac.uk/cosmic) (*Figura 10*), que contiene datos de estudios en los que se ha secuenciado el ADN tumoral, se obtiene que el oncogén *KRAS* (*Kirsten Rat Sarcoma 2 viral oncogene homolog*) se encuentra mutado en un 68% de los pacientes, siendo el gen más comúnmente mutado. En concreto, la mutación más usual se da en el exón 2 del gen, al sustituir una guanina por una adenina en el codón 12 (*G12D*). Otros cambios comunes en el codón 12 incluyen: *G12V, G12R, G12C, G12S* o *G12A*, lo cual manifiesta el carácter oncogénico de *KRAS* por su presencia de puntos calientes o "hotspots".

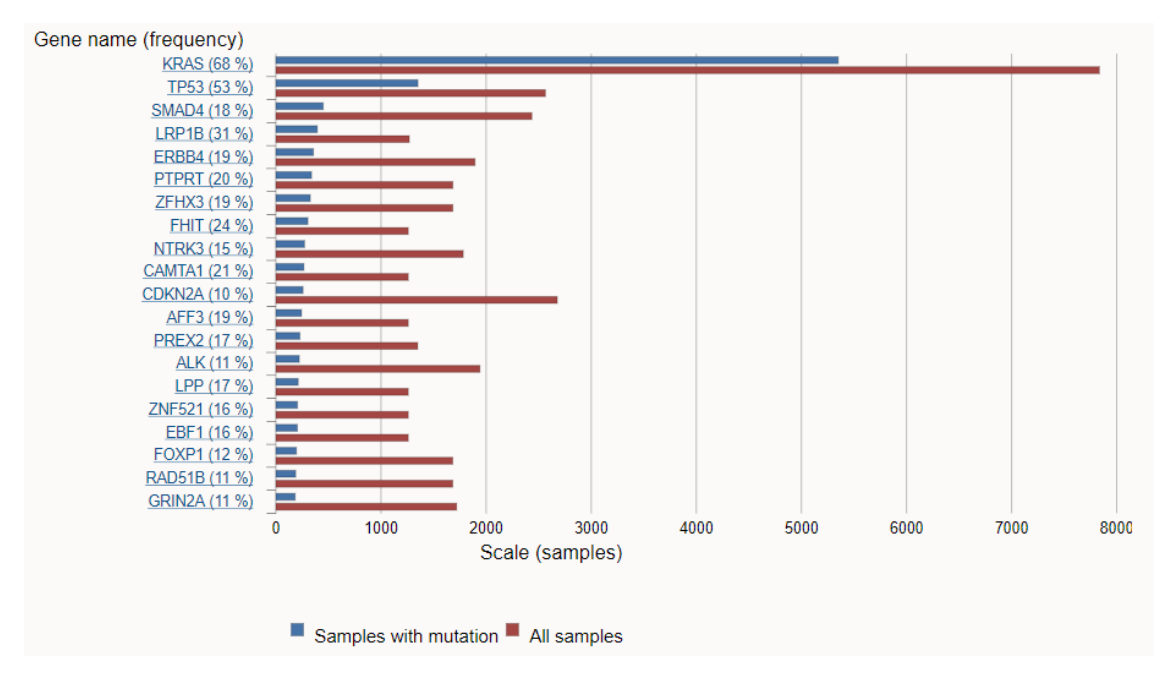

**Figura 10.** Lista y porcentaje de mutación de los 20 genes principalmente mutados en muestras de PDAC (*COSMIC, 2020*)

<span id="page-24-3"></span>Entre los genes frecuentemente mutados, destaca también el gen *TP53* (*Tumor Protein 53*), mutado en el 53% de los casos. Sin embargo, como era de esperar por ser *TP53* un gen supresor de tumores, no hay ninguna posición destacada en la que

aparezcan mutaciones recurrentes, sino que las mutaciones descritas aparecen distribuidas a lo largo de todo el gen.

Otros genes de interés mutados en PDAC incluyen los genes supresores de tumores *SMAD4, CDKN2A*, *LRP1B* o *FHIT*, mutados en un 18%, 10%, 31% y 24% de los casos respectivamente.

Al explorar los estudios en los que se analizaban muestras de PDAC incluidos en la base de datos *cBioPortal* [\(https://www.cbioportal.org/\)](https://www.cbioportal.org/) se obtienen resultados similares a los de *COSMIC,* aunque con diferentes porcentajes de mutación (*Tabla 5*).

En este caso, *KRAS* continúa siendo el gen principalmente mutado en este tipo tumoral*,* hasta en un 86% de los casos. *TP53, SMAD4* y *CDKN2A* están alterados en un 60%, 21,4% y 14,8% de los pacientes respectivamente, datos algo más elevados que los de *COSMIC,* mientras que *LRP1B* y *FHIT* tan solo están mutados en un 5% y 0,3% de los casos. Asimismo, mencionar que *BRCA2* contiene mutaciones en un 1,4% de los individuos.

<span id="page-25-0"></span>**Tabla 5.** Lista y porcentaje de mutación de los 10 genes más frecuentemente mutados en muestras de PDAC (*CBIOPORTAL, 2020*)

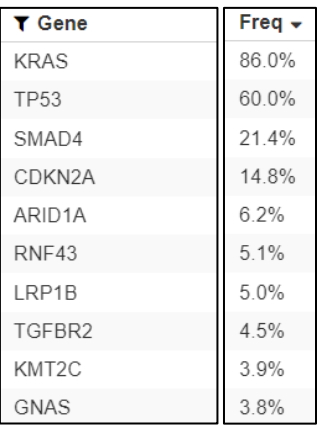

La última base de datos explorada es *The Cancer Genome Atlas* (*TCGA,* [https://www.cancer.gov/about-nci/organization/ccg/research/structural-genomics/tcga;](https://www.cancer.gov/about-nci/organization/ccg/research/structural-genomics/tcga) [https://portal.gdc.cancer.gov/\)](https://portal.gdc.cancer.gov/), donde nuevamente se consultaron los genes alterados y las mutaciones encontradas en CP. Una vez más, *KRAS* es el gen más frecuentemente mutado, siendo detectado en un 80,1% de los pacientes. *TP53* ocupa la segunda posición con un 66,7% y le siguen *SMAD4* y *CDKN2A,* alterados en un 24% y un 21,6% de los casos respectivamente (*Figura 11*).

Como se puede percibir al comparar los análisis realizados en las bases de datos, únicamente hay cuatro genes que aparezcan en las tres bases de datos en el grupo de los genes comúnmente mutados en CP y estos son: *KRAS, TP53, SMAD4* y *CDKN2A*.

También se podrían considerar los genes *RNF43, GNAS* o *ARID1A* que, aunque no aparecen en *COSMIC*, sí están presentes en *cBioPortal* y *TCGA* con frecuencias de mutación en torno al 4-6%. Así, podemos concluir que, tras el análisis de las bases de datos, los principales genes mutados en CP son: *KRAS*, *TP53*, *SMAD4*, *CDKN2A*, *RNF43*, *GNAS* y *ARID1A*.

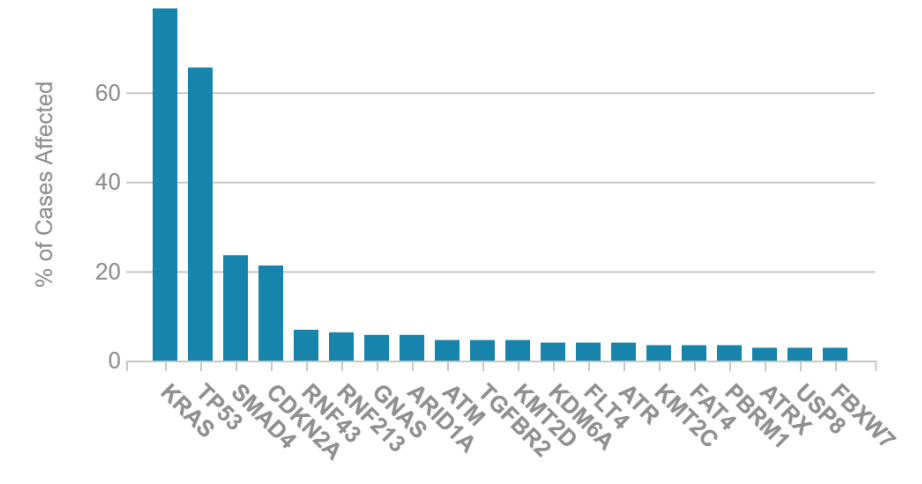

**Figura 11.** Genes más frecuentemente mutados en muestras de CP (*TCGA, 2020*)

#### 4.1.2. Análisis de las publicaciones más relevantes

<span id="page-26-1"></span><span id="page-26-0"></span>Respecto a las publicaciones consultadas, a continuación, se mencionan las más relevantes.

Witkiewicz *et al.* (2015) emplearon muestras de tejido tumoral para secuenciar el exoma de 109 pacientes de CP, especialmente de aquellos en estadio II, obteniendo como resultado la presencia de mutaciones en *KRAS* para un 92% de los individuos, en *TP53* para un 50%, en *SMAD4* para un 19% y en *CDKN2A* en un 6%.

Por otra parte, Bailey *et al.* realizaron una combinación entre secuenciación del genoma completo y secuenciación del exoma en 2016 en un grupo de 456 muestras de tejido tumoral de CP. El estudio reveló que el 92% de las muestras mostraba *KRAS* mutado, el 78% poseía mutaciones en genes relacionados con el punto de control *G1/S* del ciclo celular (*TP53*, *CDKN2A* y *TP53BP2*) y el 47% presentaba alteraciones en genes relacionados con la señalización *TGF-β* incluyendo *SMAD4, SMAD3, TGFBR1, TFGBR2, ACVR1B* y *ACVR2A*. También se detectaron mutaciones en genes de la ruta de *BRCA* en un 17% de los casos. En la *Figura 12* se puede observar un esquema donde se muestran las rutas en las que participan los cuatro genes principalmente mutados en CP.

La presencia de mutaciones en estos genes en pacientes de CP se ha demostrado no solo en estudios realizados con muestras de tejido tumoral. En 2019, Wei *et al.* secuenciaron mediante un panel de NGS de 560 genes, muestras de plasma de 38 pacientes con PDAC y obtuvieron resultados similares a los encontrados en las bases de datos. La frecuencia de mutación de *TP53* era del 60% y la de *KRAS* del 84%, siendo el cambio más común la sustitución *G12D*, seguido de *G12V* y *G12R*.

Berger *et al.* examinaron en 2018 mediante secuenciación dirigida las mutaciones presentes en muestras de plasma de 11 pacientes y en muestras de tejido tumoral de 6 de esos pacientes. Respecto a las mutaciones encontradas, *KRAS* aparecía en un 82% pacientes en plasma y un 83% en tejido tumoral, *TP53* estaba presente en un 54% de los individuos en plasma y un 83% en tejido tumoral y *SMAD4* estaba presente en un solo paciente tanto en plasma como en tejido tumoral (9% y 16,7%).

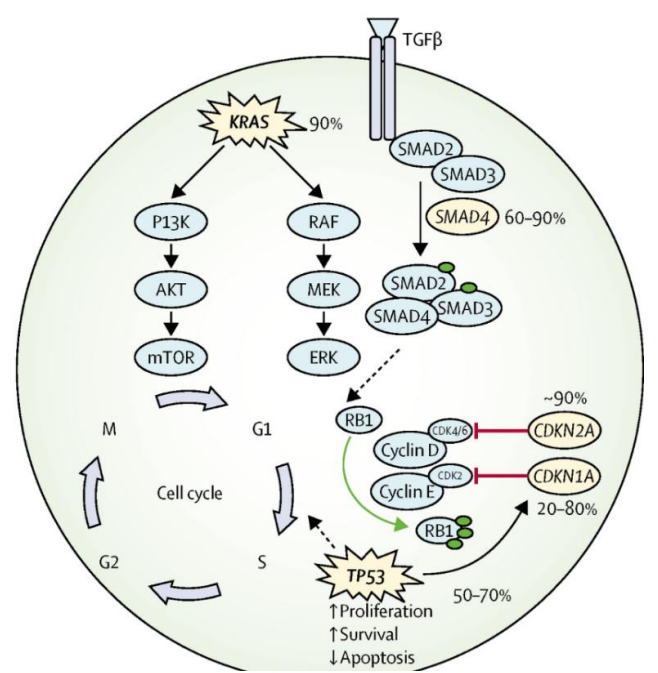

**Figura 12.** Representación esquemática de las rutas principales en las que intervienen los genes más frecuentemente mutados en CP (*Mizrahi et al., 2020*)

<span id="page-27-0"></span>Asimismo, Patel *et al*. (2019) realizaron NGS en muestras de 112 pacientes con PDAC, tanto en tejido tumoral como en plasma y se obtuvieron los siguientes porcentajes de presencia de alteraciones en los distintos genes en la población estudiada en plasma y tejido respectivamente: 43,8% y 90,9% para *KRAS,* 45,8% y 77,3% para *TP53* y 5,4% y 28,8% para *SMAD4.* También se detectaron alteraciones del ctDNA en un 7,1% de los pacientes en *CDKN2A* y en un 54,5% de los casos para *CDKN2A* y *CDKN2B* en tejido.

Estos dos estudios que combinan muestras de tejido tumoral con biopsia líquida ponen de manifiesto que puede haber grandes diferencias en la presencia de mutaciones al analizar muestras de tejido tumoral o biopsia líquida, puesto que no todos los tumores liberan ctDNA y, por tanto, no se detectará la mutación en esos casos.

Debido a la importancia del gen *KRAS* en el desarrollo del CP, Chen *et al*., (2017), realizaron secuenciación dirigida de los codones 12 y 13 en muestras de plasma en un grupo de 189 pacientes y determinaron que el 93,7% de los individuos eran positivos para una mutación en esas posiciones, reforzando la importancia de *KRAS*  como oncogén y como principal gen alterado en CP. Nuevamente, las mutaciones más comunes según su frecuencia eran la *G12D* (40,7% de los casos), *G12V* y *G12R*. Otro estudio que remarca la importancia de *KRAS* es el de Jones *et al.* (2019), donde se detectaron alteraciones en un 91% de los pacientes.

Otro gen que se debe tener en cuenta debido a la existencia de una terapia dirigida específica para él es *BRCA2.* Holter *et al.* determinaron en 2015 que un 4,6% de los pacientes de CP que estudiaron presentaban mutaciones en *BRCA1* o *BRCA2*.

Adicionalmente a los estudios sobre mutaciones comentados previamente, en 2019 Jones *et al.* secuenciaron muestras de tejido tumoral de 47 pacientes con PDAC y descubrieron que tres pacientes en los que el gen *KRAS* no estaba alterado presentaban fusiones en el gen *NRG1*, algo que no pasaba en ninguno de los individuos con *KRAS* mutado.

Uno de los pacientes tenía *NRG1* fusionado con el gen *APP*, mientras que los otros dos presentaban fusiones entre *NRG1* y *ATP1B1*, aunque cada uno involucrando a exones diferentes. A dos de ellos se les administró el fármaco afatinib como terapia dirigida ante alteraciones en *NRG1* y se consiguió una respuesta rápida y favorable, lo que hace pensar que sería interesante estudiar la presencia de fusiones en *NRG1*  (Jones *et al*., 2019)*.*

En definitiva, como se puede apreciar por la información presentada, existe una enorme heterogeneidad y falta de consenso en el perfil molecular del CP debido a la amplia variedad de genes alterados y a la baja frecuencia con la que la mayoría aparecen mutados/alterados. Esto explica que apenas se hayan desarrollado tratamientos dirigidos para este tipo de cáncer.

*KRAS* es un biomarcador potencial importante para PDAC. Ha sido el gen mejor caracterizado debido a las siguientes razones: i) entre los tumores malignos humanos, PDAC posee la frecuencia más alta de mutaciones de *KRAS* alcanzando hasta un 90% en algunos estudios, ii) las mutaciones puntuales más frecuentes de *KRAS* se encuentran en el codón 12 y iii) las alteraciones en este gen parecen ocurrir desde etapas tempranas de la carcinogénesis pancreática, no tan solo una vez ya hay presencia de metástasis (Witkiewicz *et al.,* 2015). Sin embargo, a pesar de que sí se han intentado desarrollar terapias dirigidas para *KRAS*, ninguna ha tenido éxito (Waters y Der, 2018).

La frecuencia de aparición de mutaciones en los cuatro genes principalmente alterados según las bases de datos y publicaciones consultadas se ha compilado en la *Tabla 6.*

<span id="page-28-0"></span>**Tabla 6.** Frecuencia de mutación de los cuatro genes principalmente alterados en CP según las distintas bases de datos y publicaciones.

\* el dato corresponde al grupo de genes relacionados con el punto de control *G1/S* del ciclo celular

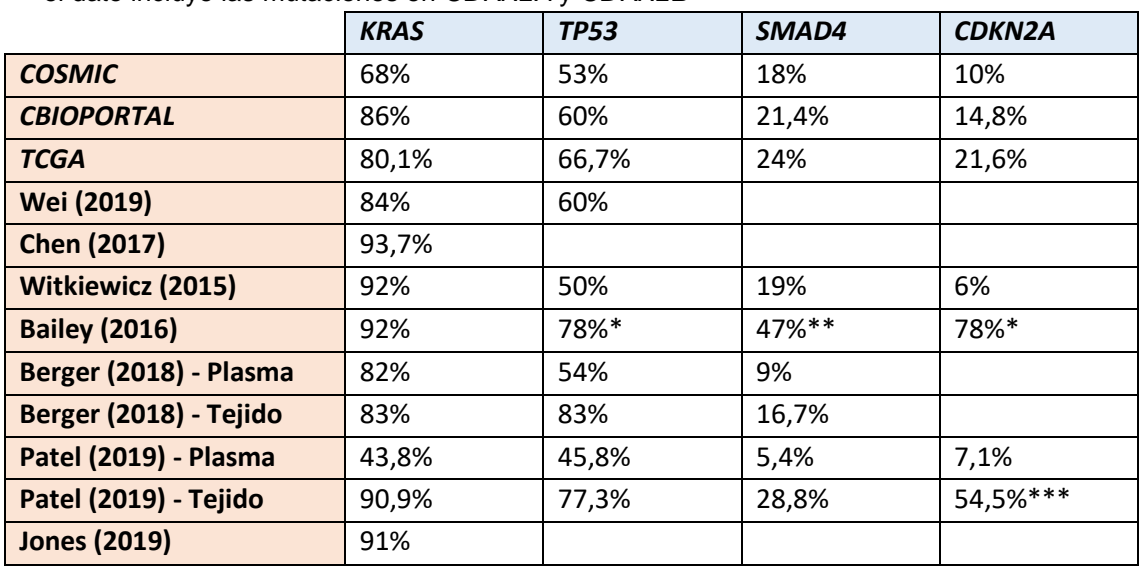

\*\* el dato corresponde al grupo de genes relacionados con la señalización *TGF-β.* \*\*\* el dato incluye las mutaciones en *CDKN2A* y *CDKN2B*

## <span id="page-29-0"></span>4.2. Elección de los genes de estudio para el diseño de un panel de NGS

Sabiendo la importancia de conocer el perfil molecular del tumor para poder ofrecer un tratamiento lo más adecuado posible para los pacientes y las limitaciones económicas que supone secuenciar el genoma o exoma completo, se ha decidido seleccionar una serie de genes para el diseño de un panel específico para estudiar la presencia de ciertas mutaciones en cáncer de páncreas. Estos genes han sido elegidos en base a la literatura consultada y a la información presente en las bases de datos *COSMIC*, *TCGA* y *cBioPortal*.

El panel será diseñado por la compañía Illumina y secuenciado mediante el secuenciador miSeq en colaboración con la Unidad de Medicina Personalizada de la UCIM. A modo de resumen, el diseño del panel y la secuenciación serán realizados de la siguiente manera: a partir de la base de datos Ensembl [\(https://www.ensembl.org/index.html\)](https://www.ensembl.org/index.html) se seleccionarán las secuencias de los genes de interés y se diseñarán parejas de primers de entre 80-150 pb. Se utilizará la herramienta Primer3 (http://primer3.ut.ee/) para el diseño de los primers y la herramienta BLAST [\(https://blast.ncbi.nlm.nih.gov/Blast.cgi\)](https://blast.ncbi.nlm.nih.gov/Blast.cgi) para comprobar que los primers elegidos son específicos de la región de interés. A continuación, se prepararán las librerías, se cuantificarán y purificarán y finalmente, se secuenciarán siguiendo las indicaciones de la casa comercial. Para muestras de sangre se realizarán 1000 lecturas por amplicón y muestra (100X) y para muestras de tejido tumoral parafinado se realizarán 10.000 lecturas por amplicón y muestra (250X).

Se ha tenido en cuenta que para detectar mutaciones empleando un panel de genes, el número de falsos positivos aumentará con el tamaño del panel (Wan *et al*., 2017), por lo que se han seleccionado los cuatro genes que más comúnmente aparecen mutados en pacientes de CP, así como aquellos para los que existe una opción de terapia dirigida, como es el caso de *NRG1* (Jones *et* al., 2019) o *BRCA2* (Mizrahi *et al*., 2020)*.*

Se han incluido un total de 6 genes (2 oncogenes y 4 genes supresores de tumores) (*Tabla 7*). Para el oncogén *KRAS* se secuenciará sólo el exón 2, en el que se han descrito puntos calientes de mutación en las posiciones *G12/G13*, mientras que para los genes supresores de tumores se incluirán todos los exones del gen en cuestión. En el caso de *NRG1* se secuenciarán todos los exones, dado que puede sufrir fusiones en diversos exones.

<span id="page-29-2"></span>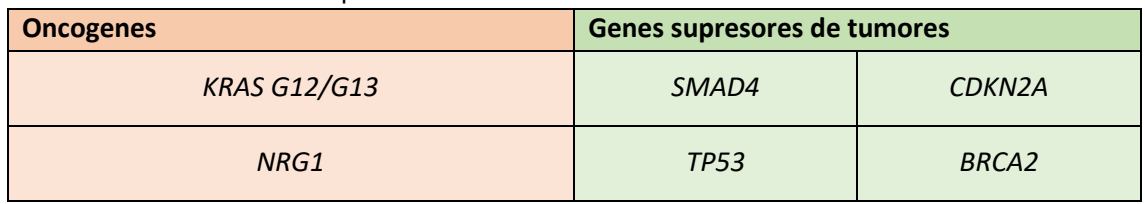

**Tabla 7.** Diseño del panel de secuenciación

## 4.3. Características de los pacientes

<span id="page-29-1"></span>En este trabajo se han analizado muestras de 37 pacientes con una edad media de 63,35 años (37-82). De los pacientes estudiados, 14 de ellos eran mujeres (37,84%) y 23 eran hombres (62,16%).

Respecto a la localización del tumor, 7 de ellos tenían el tumor localizado en la cabeza del páncreas (18,92%), 14 en el cuerpo (37,84%) y 16 en la cola (43,24%). El lugar donde más frecuentemente presentaban metástasis era en el hígado y la mayoría de ellos recibieron como tratamiento de primera línea Gemcitabina-Abraxane. Actualmente, 24 de los 37 pacientes han fallecido.

Las características de los pacientes se encuentran detalladas en la *Tabla 8*.

<span id="page-30-1"></span>**Tabla 8.** Características de los pacientes estudiados en este trabajo \*Hígado y otras localizaciones (peritoneo, pulmón, hueso y/o riñón) \*\*Pulmón y otras localizaciones (peritoneo, hueso, pleura y/o ganglios)

| Características de los pacientes | N(%)            |
|----------------------------------|-----------------|
| Edad media (rango)               | 63,35 (37-82)   |
| Sexo                             |                 |
| Femenino                         | 14 (37,84)      |
| Masculino                        | 23 (62,16)      |
| Localización del tumor           |                 |
| Cabeza                           | 7(18,92)        |
| Cuerpo                           | 14 (37,84)      |
| Cola                             | 16 (43,24)      |
| Localización de la recaída       |                 |
| Hígado                           | 18 (48,64)      |
| Hígado*                          | 7(18,92)        |
| Peritoneo                        | 5(13,51)        |
| Pulmón                           | 5(13,51)        |
| Pulmón**                         | 2(5,40)         |
| Tratamiento 1ª línea             |                 |
| Gemcitabina-Abraxane             | 25 (67,57)      |
| Gemcitabina                      | 7(18,92)        |
| Folfirinox                       | 4(10,81)        |
| Tipo de biopsia                  |                 |
| Sólo citología                   | 17 (45,95)      |
| Tejido                           | 20 (54,05)      |
| CA19.9                           |                 |
| Mediana (rango)                  | 2823 (1-807201) |
| <b>Exitus</b>                    |                 |
| Sí                               | 24 (64,86)      |
| No                               | 13 (35,14)      |

# <span id="page-30-0"></span>4.4. Análisis de mutaciones en genes candidatos en muestras de tejido tumoral y biopsia líquida mediante NGS

Se disponía de muestras de tejido tumoral de 18 pacientes recogidas en el momento del diagnóstico que contenían porcentajes tumorales de entre el 5% y el 90%. Normalmente solo las muestras que incluyen porcentajes de células tumorales superiores al 30% son incluidas en los estudios, pero en este caso, debido al tipo de tumor y a la escasez de muestras disponibles se han incluido todas.

Se extrajeron concentraciones de ADN de entre 4,9 ng/µL y 296,8 ng/µL con un grado de pureza aceptable respecto a los datos de A260/280, que se encontraban en torno al 1,8, pero con valores bajos para la A260/230, en torno a 0,9-1 (*Tabla 9*). Todas las muestras de ADN resultaron válidas y contienían material suficiente para realizar la secuenciación del panel de NGS.

| <b>Muestras</b> | % tumoral | Concentración ADN (ng/µL) | A 260/280 | A 260/230    |
|-----------------|-----------|---------------------------|-----------|--------------|
| PDAC-016 T1     | 50        | 13,5                      | 1,6       | 0,6          |
| PDAC-018 T1     | 20        | 41,8                      | 1,8       | 1,4          |
| PDAC-021 T1     | 20        | 23,8                      | 1,8       | 1,1          |
| PDAC-022 T1     | 30        | 8,2                       | 1,8       | 0,7          |
| PDAC-023 T1     | 15        | 16,5                      | 1,9       | 0,9          |
| PDAC-024 T1     | 80        | 16,3                      | 1,8       | 0,8          |
| PDAC-025 T1     | 50        | 17,9                      | 1,8       | 0,9          |
| PDAC-029 T1     | 5         | 39,7                      | 1,9       | 1,5          |
| PDAC-032 T1     | 10        | 32,3                      | 1,8       | 1,1          |
| PDAC-033 T1     | 70        | 7,5                       | 1,5       | 0,5          |
| PDAC-034 T1     | 15        | 17,3                      | 1,8       | 0,9          |
| PDAC-035 T1     | 60        | 20,1                      | 1,8       | $\mathbf{1}$ |
| PDAC-036 T1     | 30        | 4,9                       | 1,8       | 0,5          |
| PDAC-037 T1     | 50        | 28,9                      | 1,8       | 1,3          |
| PDAC-039 T1     | 20        | 10,2                      | 1,6       | 0,8          |
| PDAC-042 T1     | 70        | 296,8                     | 1,9       | 2,2          |
| PDAC-044 T1     | 90        | 19                        | 1,6       | 0,8          |
| PDAC-050-T1     | 40        | 19,1                      | 1,7       | 0,9          |

<span id="page-31-1"></span>**Tabla 9.** Concentración y pureza del ADN extraído de muestras de tejido parafinado

El siguiente paso a realizar con estas muestras ya extraídas hubiera sido secuenciarlas utilizando el panel NGS descrito anteriormente en este trabajo. Asimismo, se secuenciarían las muestras de biopsia líquida con el mismo panel. El objetivo de la secuenciación del tejido es identificar las alteraciones moleculares presentes en el tumor de cada paciente y, de este modo, identificar las variantes que se deben evaluar en el seguimiento de la enfermedad. Además, los resultados obtenidos permitirán comparar la presencia/ausencia de las alteraciones presentes en el tejido con las detectadas en las biopsias líquidas, con el fin de establecer su uso para el diagnóstico. También se podrán comparar los resultados con los obtenidos mediante ddPCR en muestras de plasma de los mismos pacientes. Sin embargo, esto no se ha podido llevar a cabo debido a la pandemia del COVID-19, por lo que será realizado en el futuro.

# <span id="page-31-0"></span>4.5. Análisis de mutaciones en *KRAS G12/G13* en muestras de plasma mediante ddPCR

Al cuantificar el cfDNA extraído de las 60 muestras de plasma de pacientes de PDAC disponibles se observó que las concentraciones de cfDNA oscilaban entre 0,33 ng/µL y 25,3 ng/µL (*Tablas 10 y 11*).

El análisis de calidad de las muestras mediante el *4200 TapeStation System* determinó que apenas había contaminación por ADN genómico en las muestras extraídas. En la mayoría de las muestras, la proporción de cfDNA en la muestra era superior al 90% aunque en algunos casos concretos podía bajar hasta el 83%. En la *Figura 13* se representan los resultados obtenidos para 15 de las muestras testadas por la *4200 TapeStation System* donde se puede apreciar que los fragmentos extraídos miden alrededor de 150 pb, el tamaño habitual del cfDNA. Por tanto, se puede afirmar que la extracción ha sido de buena calidad.

<span id="page-32-1"></span>

| <b>Muestras</b> | Concentración<br>$(ng/\mu L)$ | <b>Muestras</b> | Concentración<br>$(ng/\mu L)$ | <b>Muestras</b> | Concentración<br>$(ng/\mu L)$ |
|-----------------|-------------------------------|-----------------|-------------------------------|-----------------|-------------------------------|
| PDAC-016 L1     | 6,74                          | PDAC-029 L1     | 0,96                          | PDAC-041 L1     | 0,98                          |
| PDAC-017 L1     | 2,32                          | PDAC-030 L1     | 0,83                          | PDAC-042 L1     | 1,06                          |
| PDAC-018 L1     | 1,51                          | PDAC-031 L1     | 0,75                          | PDAC-043 L1     | 1,29                          |
| PDAC-019 L1     | 2,12                          | PDAC-032 L1     | 0,90                          | PDAC-044 L1     | 1,31                          |
| PDAC-020 L1     | 0,39                          | PDAC-033 L1     | 0,72                          | PDAC-045 L1     | 0,49                          |
| PDAC-021 L1     | 10,70                         | PDAC-034 L1     | 2,09                          | PDAC-046 L1     | 1,39                          |
| PDAC-022 L1     | 1,36                          | PDAC-035 L1     | 0,49                          | PDAC-047 L1     | 0,66                          |
| PDAC-023 L1     | 2,15                          | PDAC-036 L1     | 0,34                          | PDAC-048 L1     | 0,52                          |
| PDAC-024 L1     | 8,11                          | PDAC-037 L1     | 10,10                         | PDAC-049 L1     | 0,45                          |
| PDAC-025 L1     | 1,85                          | PDAC-038 L1     | 0,58                          | PDAC-050 L1     | 2,71                          |
| PDAC-026 L1     | 0,78                          | PDAC-039 L1     | 0,78                          | PDAC-051 L1     | 2,06                          |
| PDAC-027 L1     | 1,11                          | PDAC-040 L1     | 0,81                          | PDAC-052 L1     | 0,33                          |
| PDAC-028 L1     | 5,35                          |                 |                               |                 |                               |

**Tabla 10.** Concentración del ctDNA extraído de muestras de plasma al diagnóstico

**Tabla 11.** Concentración del ctDNA extraído de muestras de plasma L2 y L3

<span id="page-32-2"></span>

| <b>Muestras</b> | Concentración<br>$(ng/\mu L)$ | <b>Muestras</b> | Concentración<br>$(ng/\mu L)$ | <b>Muestras</b>    | Concentración<br>$(ng/\mu L)$ |
|-----------------|-------------------------------|-----------------|-------------------------------|--------------------|-------------------------------|
| PDAC-016 L2     | 0,64                          | PDAC-031 L2     | 0,77                          | <b>PDAC-046 L2</b> | 0,63                          |
| PDAC-017 L2     | 0,85                          | PDAC-033 L2     | 1,01                          | <b>PDAC-047 L2</b> | 0,53                          |
| PDAC-018 L2     | 1,97                          | PDAC-034 L2     | 2,82                          | PDAC-048 L2        | 0,57                          |
| PDAC-019 L2     | 0,65                          | PDAC-035 L2     | 1,80                          | <b>PDAC-049 L2</b> | 1,02                          |
| PDAC-020 L2     | 0,93                          | PDAC-037 L2     | 25,30                         | <b>PDAC-016 L3</b> | 1,56                          |
| PDAC-021 L2     | 1,10                          | PDAC-038 L2     | 0,67                          | PDAC-028 L3        | 1,56                          |
| PDAC-026 L2     | 0,68                          | PDAC-039 L2     | 0,76                          | PDAC-031 L3        | 0,47                          |
| PDAC-027 L2     | 0,59                          | PDAC-040 L2     | 0,79                          | PDAC-033 L3        | 2,04                          |
| PDAC-028 L2     | 4,24                          | PDAC-042 L2     | 0,68                          | PDAC-039 L3        | 0,66                          |
| PDAC-029 L2     | 2,95                          | PDAC-043 L2     | 0,82                          | PDAC-043 L3        | 0,61                          |

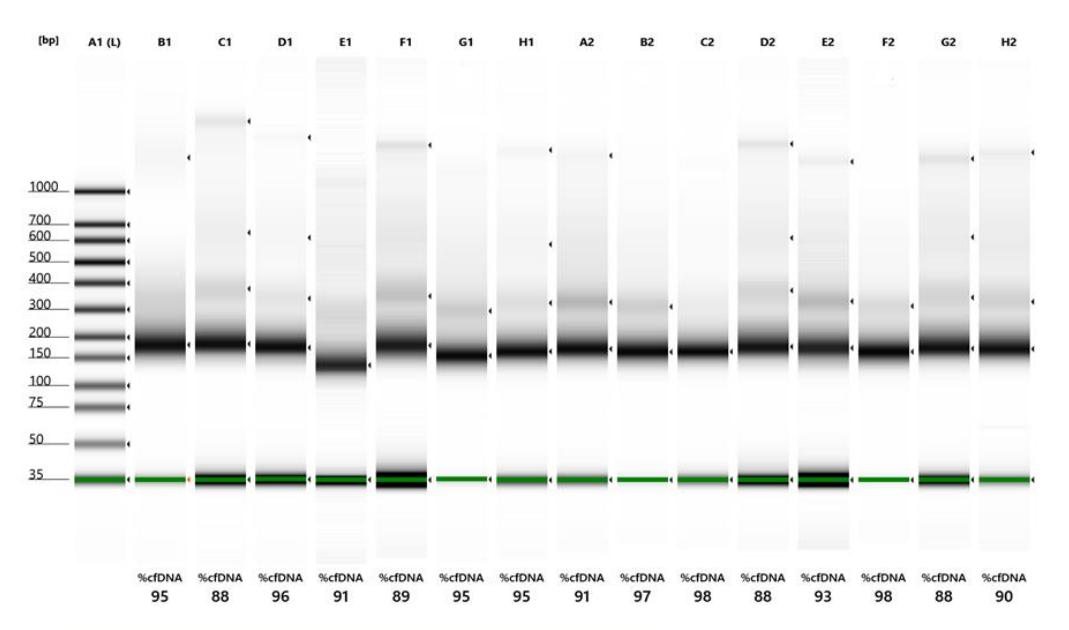

<span id="page-32-0"></span>**Figura 13.** Resultados del análisis de calidad por *4200 TapeStation System* de algunas de las muestras testadas

Para analizar los resultados del ensayo de ddPCR primero se comprobó el número de eventos, que debe ser mayor a 10.000 para poder considerar que el ensayo se ha realizado adecuadamente. En todos los ensayos realizados se obtuvo un número de eventos superior a 10.000. En la *Figura 14* se muestra como ejemplo la gráfica obtenida en el ensayo de las muestras PDAC-016-L1 a PDAC-027-L1.

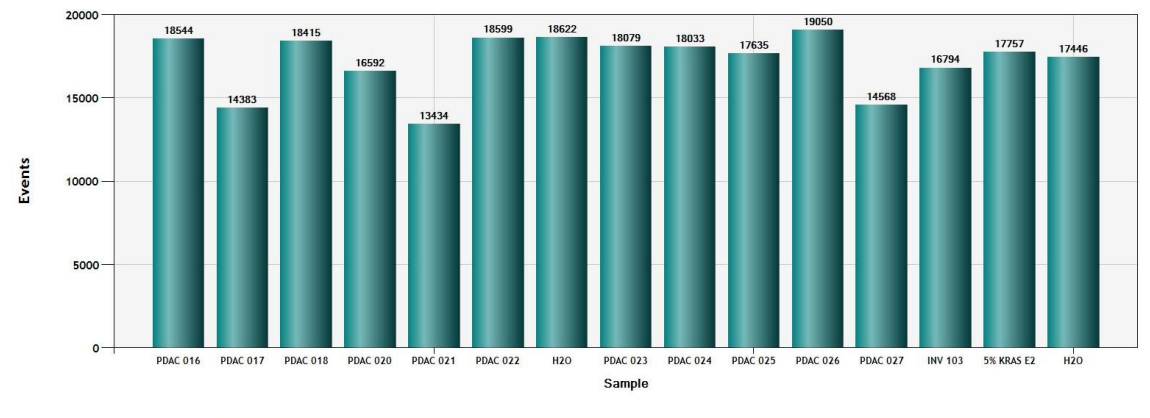

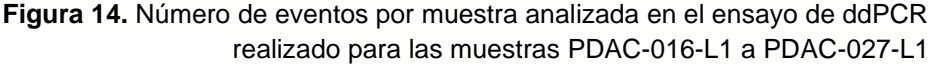

<span id="page-33-0"></span>A continuación, se observó la separación de los eventos en clústeres tanto para la totalidad del ensayo como para cada muestra individualmente, para detectar posibles errores y comprobar que el límite establecido por la máquina para separar los clústeres es el correcto. Cuando fue necesario se corrigió manualmente este límite para que se ajustara a los clústeres. Todos los resultados fueron revisados manualmente.

En este trabajo se estableció como criterio que una muestra debía tener al menos tres eventos positivos para ctDNA mutante para poder considerar que es positiva para la mutación de *KRAS* en *G12/G13*, evitando así la presencia de falsos positivos debida a contaminación.

Algunas de las gráficas bidimensionales obtenidas en los distintos ensayos realizados se muestran en las *Figuras 15* y *16*.

En la *Figura 15a* se muestra la gráfica obtenida en el ensayo de ddPCR realizado para las muestras PDAC-016-L1 a PDAC-027-L1. En este caso, se pueden distinguir cinco clústeres, dado que existen dos clústeres de eventos positivos solo para la mutación en *KRAS G12/G13*. La razón de esto es que la sonda empleada en la reacción puede detectar siete mutaciones diferentes, por lo que las gotas agrupadas en clústeres diferentes no tendrán la misma mutación. Sin embargo, con el ensayo realizado no se puede detectar qué mutación presentan exactamente las muestras, solo se sabe que están alteradas. Como se ha mencionado anteriormente, para determinar la mutación exacta se deberán realizar 7 ensayos con sondas específicas, uno para cada una de las mutaciones incluidas en la sonda multiplex.

Al observar individualmente la distribución de cada muestra se observó que uno de los clústeres estaba compuesto por eventos pertenecientes a las muestras PDAC-022-L1 (*Figura 15b*) y PDAC-025-L1 (*Figura 15c*) mientras que el otro clúster englobaba al resto de las muestras mutadas por lo que se puede decir que PDAC-022-L1 y PDAC-025-L1 poseen una mutación diferente a la del resto de muestras testadas en este ensayo.

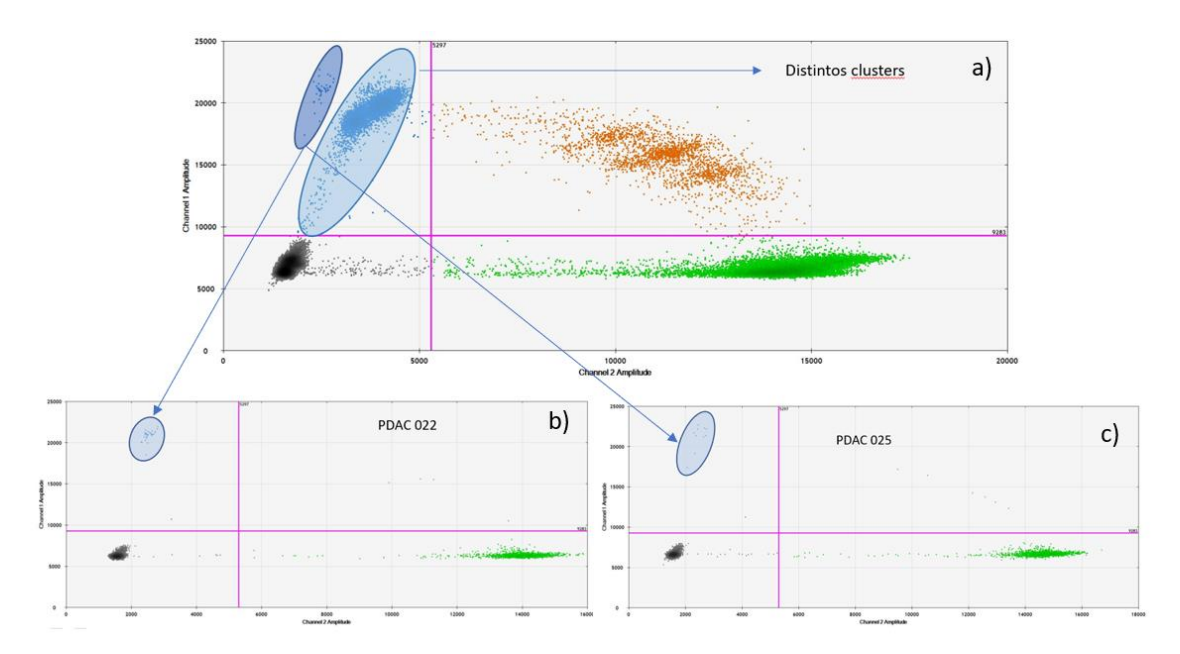

<span id="page-34-0"></span>**Figura 15. a)** Gráfico de amplitud de fluorescencia bidimensional para el ensayo de ddPCR realizado para las muestras PDAC-016-L1 a PDAC-027-L1. **b)** Gráfico de amplitud de fluorescencia bidimensional para PDAC-022-L1. **c)** Gráfico de amplitud de fluorescencia bidimensional para PDAC-025-L1.

En la *Figura 16* se muestra el ensayo realizado para las muestras PDAC-016-L2 a PDAC-046-L2. En este caso no se aprecia suficiente separación para considerar que existen dos clústeres diferentes de eventos con mutaciones en *KRAS G12/G13.*

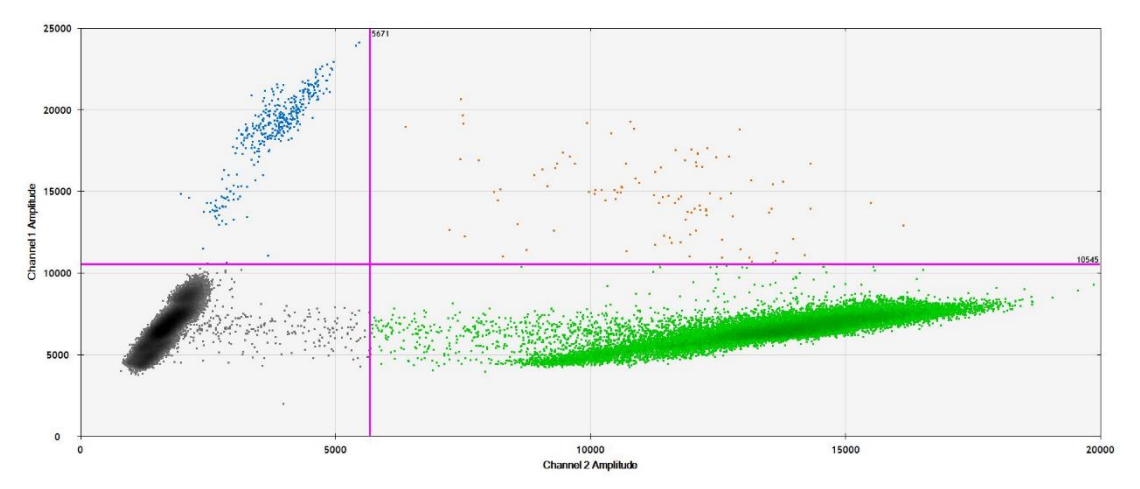

**Figura 16.** Gráfico de amplitud de fluorescencia bidimensional para el ensayo de ddPCR realizado para las muestras PDAC-016-L2 a PDAC-046-L2

<span id="page-34-1"></span>Las gráficas unidimensionales proporcionan otra forma de ver los resultados de manera individual para cada fluoróforo y cada muestra. Además, permiten ver claramente el umbral establecido para determinar qué eventos son positivos (*Figura 17*).

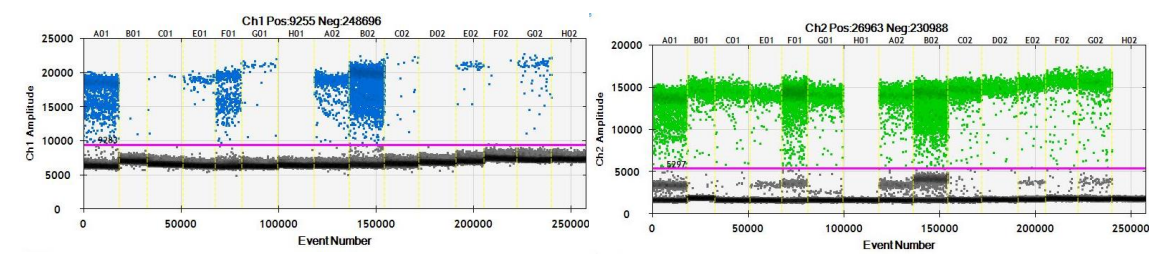

<span id="page-35-0"></span>**Figura 17.** Gráfico de amplitud de fluorescencia unidimensional que muestra los eventos positivos para *KRAS* mutado en *G12/G13* (izquierda, fluoróforo FAM, azul) y silvestre (derecha, fluoróforo HEX, verde) por muestra analizada en el ensayo de ddPCR realizado para las muestras PDAC-016-L1 a PDAC-027-L1

En base a los clústeres definidos se obtuvo la abundancia fraccional que representa el porcentaje de ctDNA mutado detectado frente al cfDNA total. En este trabajo solo se procesaron los seguimientos de aquellos pacientes que poseían una mutación en *KRAS G12/G13* en el momento del diagnóstico.

Un ejemplo de la gráfica obtenida para la abundancia fraccional en el ensayo de las muestras PDAC-016-L1 a PDAC-027-L1 se muestra en la *Figura 18* y el resumen de la abundancia fraccional obtenida para todas las muestras para *KRAS* mutado en *G12/G13* se expone en las *Tablas 12-14.*

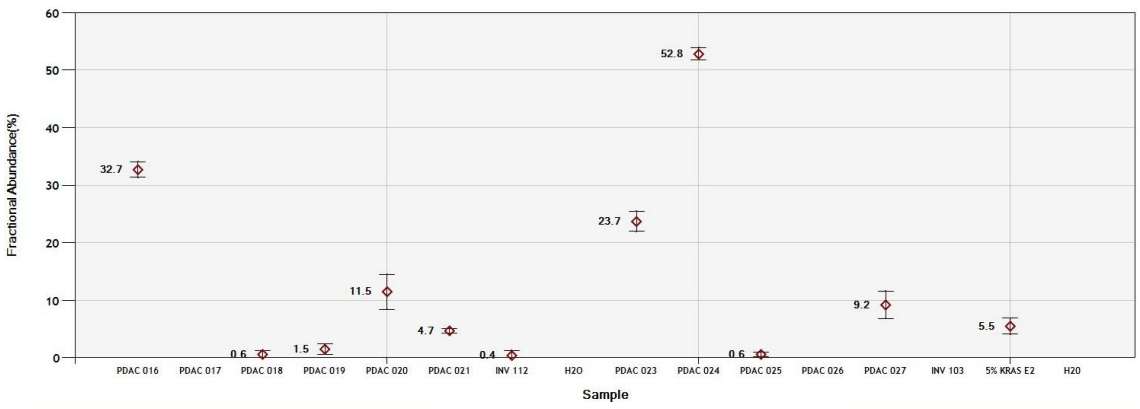

<span id="page-35-1"></span>**Figura 18.** Abundancia fraccional de la mutación en *KRAS G12/G13* por muestra obtenida en el ensayo de ddPCR realizado para las muestras PDAC-016-L1 a PDAC-027-L1

<span id="page-35-2"></span>**Tabla 12.** Abundancia fraccional de la mutación en *KRAS G12/G13* en las muestras de plasma recogidas al diagnóstico

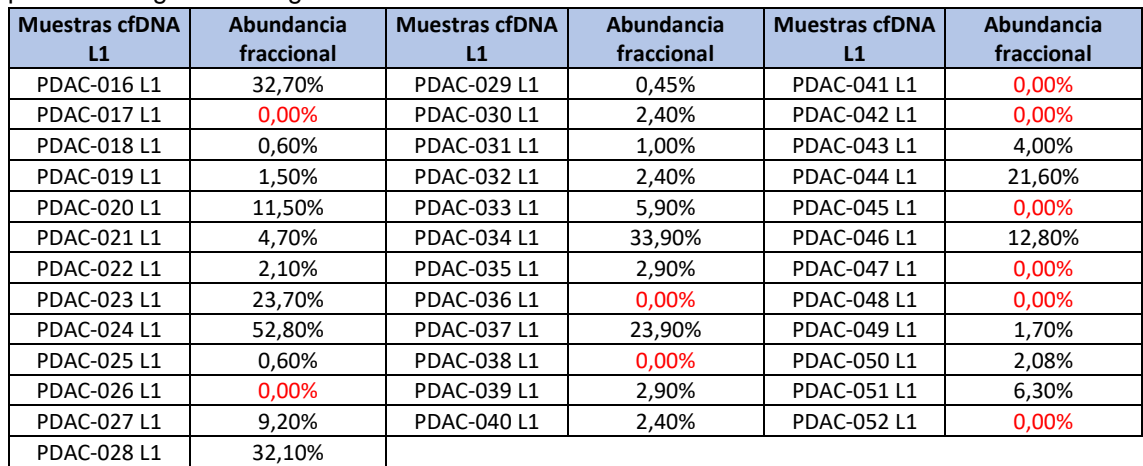

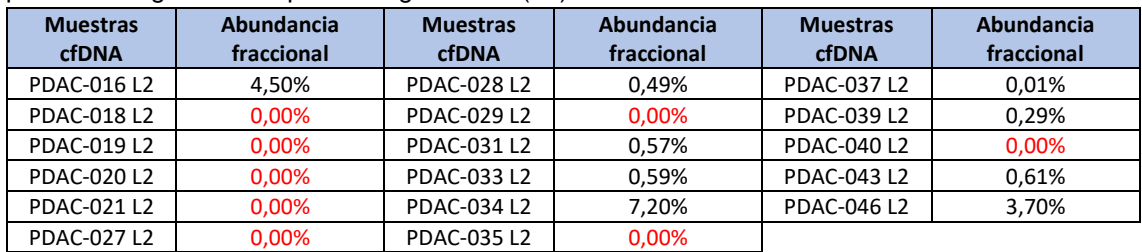

<span id="page-36-0"></span>**Tabla 13.** Abundancia fraccional de la mutación en *KRAS G12/G13* en las muestras de plasma recogidas en el primer seguimiento (L2)

<span id="page-36-1"></span>**Tabla 14.** Abundancia fraccional de la mutación en *KRAS G12/G13* en las muestras de plasma recogidas en el segundo seguimiento (L3)

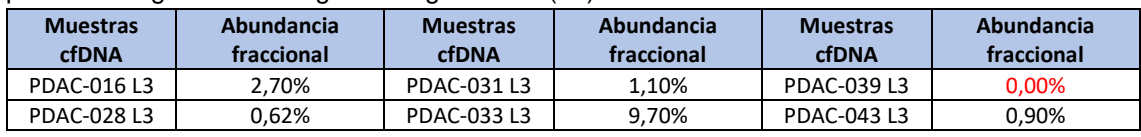

Se ha calculado que en el momento del diagnóstico un 72,97% de los pacientes presentaba una alteración en las posiciones *G12* o *G13* de *KRAS.* Este porcentaje era del 52,94% en las muestras correspondientes al primer seguimiento y del 83,33% en las muestras del segundo seguimiento. Sin embargo, como se ha mencionado, no han podido testarse todos los seguimientos de los pacientes y los porcentajes finales variarán.

Las abundancias fraccionales obtenidas varían mucho entre pacientes, pero se puede apreciar que en todos los casos la abundancia fraccional mutante ha disminuido desde momento del diagnóstico hasta el primer seguimiento, debido al inicio del tratamiento de quimioterapia o por haberse sometido a cirugía para extirpar parte del tumor.

Al comparar el porcentaje de *KRAS* mutado obtenido experimentalmente en el momento del diagnóstico con los datos obtenidos mediante NGS que se han encontrado en la bibliografía se puede ver que el valor obtenido (72,97%) está dentro del rango de los valores descritos en la *Tabla 6.*

También se pueden realizar comparaciones con otras publicaciones en las que se ha analizado la presencia de mutaciones en *KRAS G12/G13* mediante ddPCR en pacientes de PDAC. No obstante, contrastar los datos puede ser difícil debido a la variación en las condiciones del procedimiento en los distintos estudios, como el tipo de muestra, el kit de extracción utilizado, los criterios para considerar eventos positivos o la sonda empleada, dado que no todos los estudios realizan utilizan una sonda multiplex, algunos solo analizan *KRAS G12D* o las 3 principales variaciones en la posición *G12*.

En el caso de Sugimori *et al.* (2020), se emplearon muestras de tejido tumoral y suero de pacientes de diversos estadios. Para las muestras de tejido se detectó la mutación en más del 90% de los casos mientras que con el uso de suero tan solo se detectó en el 51,1% de los pacientes. Sin embargo, al considerar solo las muestras de los pacientes de estadio IV, el 94,7% de ellos presentaba la mutación.

Asimismo, utilizando muestras de plasma de pacientes de PDAC metastásicos, Strijker *et al. (*2020) detectaron la mutación en el 51,7% de los casos y Cheng *et al.* (2017) determinaron que un 72,3% de los pacientes poseía una mutación en la posición *G12*.

Por ello, se puede apreciar que el porcentaje de pacientes con mutaciones en *KRAS G12/G13* obtenido experimentalmente en este trabajo entra dentro del rango de los consultados en la bibliografía y aunque este valor difiere entre los distintos estudios, alcanza valores superiores al 50%, lo que denota su importancia como marcador.

#### <span id="page-37-0"></span>4.6. Relación entre mutaciones en *KRAS,* CA19-9 y características clínicas

Dado que este estudio aún está en proceso y no se han procesado todos los seguimientos disponibles, no se pueden establecer relaciones definitivas con las características clínicas de los pacientes, pero se ha visto que los pacientes que aún no han fallecido se caracterizan por tener abundancias fraccionales mutacionales bajas, el 46% de ellos no presentaba la mutación en *KRAS G12/G13* y el resto no superaba el 6,3% de presencia de la mutación en el momento del diagnóstico (*Figura 19*).

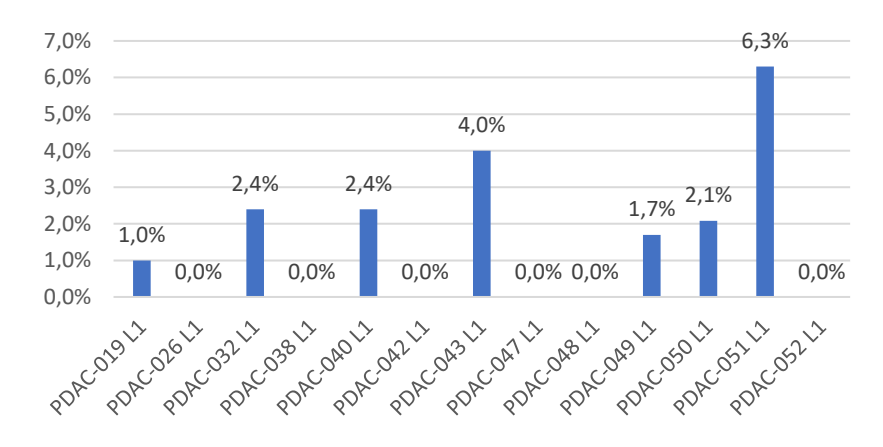

**Figura 19.** Abundancia fraccional de la mutación en *KRAS G12/G13* en el momento del diagnóstico para los pacientes que no han fallecido

<span id="page-37-1"></span>Por otra parte, cabe mencionar que el 83% de los fallecidos poseía la mutación en *KRAS G12/G13*. Distintos estudios han correlacionado la presencia de mutaciones en *KRAS* con una peor supervivencia de los pacientes (Castells *et al*., 1999; Cheng *et al.*, 2017; Perets *et al*. 2018).

Adicionalmente, se ha observado que los pacientes con metástasis en los pulmones o el peritoneo presentan valores de abundancia fraccional mutacional muy bajos o nulos (*Figura 20*).

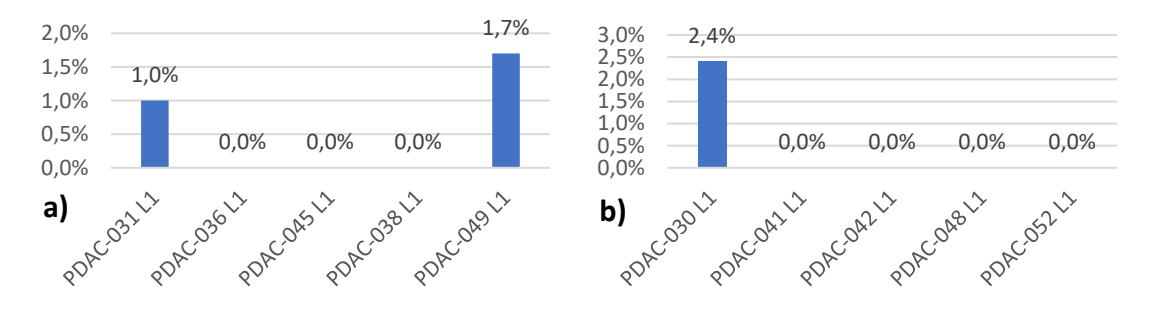

<span id="page-37-2"></span>**Figura 20.** Abundancia fraccional de la mutación en *KRAS G12/G13* en el momento del diagnóstico para los pacientes que presentan metástasis en el **a)** pulmón o **b)** peritoneo

Además, también se puede comparar la abundancia fraccional mutacional obtenida con la presencia del biomarcador CA19-9 porque, aunque se ha visto que CA19-9 carece de suficiente sensibilidad para ser considerado un buen biomarcador para el diagnóstico, puede ser de interés para monitorizar el tratamiento (Goonetilleke y Siriwardena, 2007).

Al comparar en este trabajo la evolución de los valores de la abundancia fraccional mutante y CA19-9 para cada paciente individualmente, en algunos casos se ha observado un comportamiento similar entre los biomarcadores (*Figura 21*), donde los valores de ambos aumentaban o disminuían simultáneamente, mientras que en otros se han observado comportamientos contrarios, donde disminuía el porcentaje de mutación a la vez que aumentaba el valor de CA19-9 y viceversa (*Figura 22*). Por tanto, no se ha podido establecer ningún tipo de relación entre los comportamientos de CA19- 9 y el porcentaje de cfDNA mutado, principalmente por el escaso número de seguimientos que se han podido procesar.

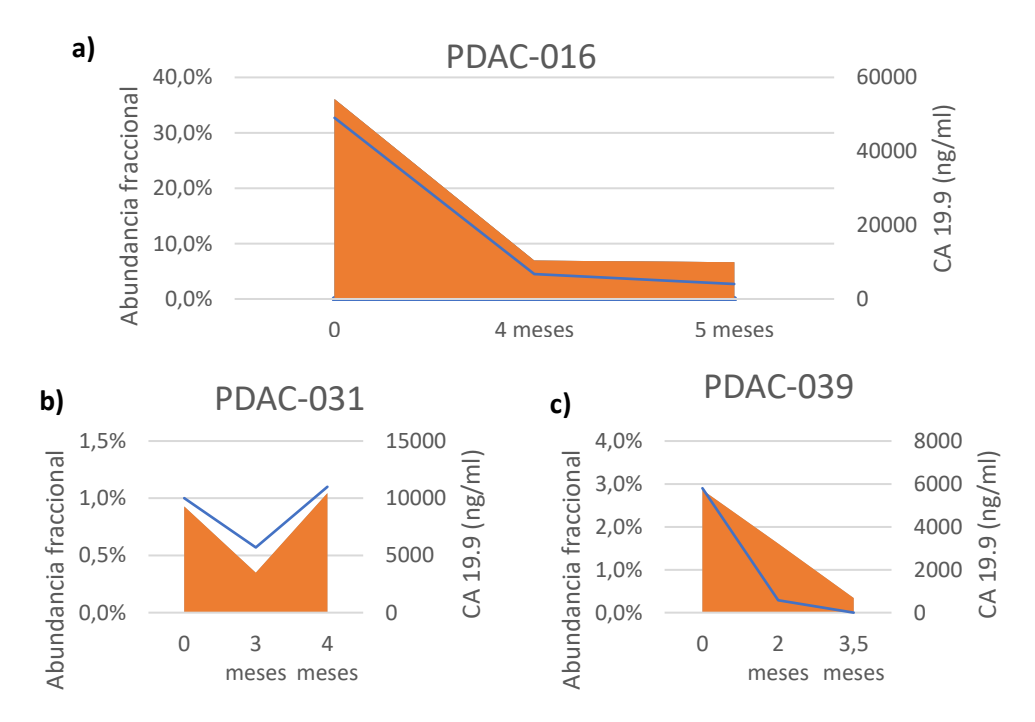

<span id="page-38-0"></span>**Figura 21.** Comparación de la evolución de los valores de abundancia fraccional mutacional para *KRAS G12/G13* (azul) y los valores de CA19-9 (naranja) para los pacientes **a)** PDAC-016, **b)** PDAC-031 y **c)** PDAC-039

En el futuro sería interesante aumentar la colección de muestras procesadas para obtener resultados más concluyentes y una visión más representativa de la heterogeneidad y evolución de los estadios avanzados de este tipo de tumor, así como estudiar pacientes de estadios inferiores, donde el reto de encontrar ctDNA es mayor. También resultaría interesante estudiar el ARN o el ADN genómico extraído de la capa linfocitaria de los pacientes con el fin de determinar las alteraciones específicas del tumor.

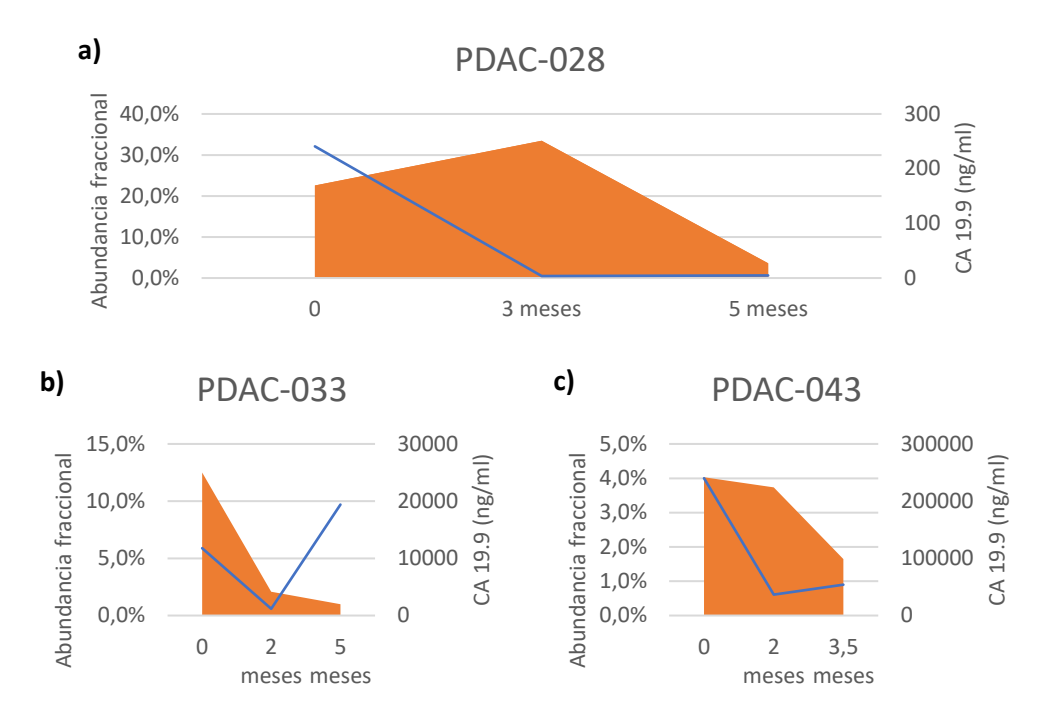

<span id="page-39-1"></span>**Figura 22.** Comparación de la evolución de los valores de abundancia fraccional mutacional para *KRAS G12/G13* (azul) y los valores de CA19-9 (naranja) para los pacientes **a)** PDAC-028, **b)** PDAC-033 y **c)** PDAC-043

# <span id="page-39-0"></span>**5. Conclusiones**

Las conclusiones más destacables que se han alcanzado en este trabajo se resumen en:

- 1) Se han establecido los genes más frecuentemente mutados en el cáncer de páncreas.
- 2) Los genes más frecuentemente mutados en el cáncer de páncreas son: *KRAS, TP53, SMAD4* y *CDKN2A.*
- 3) *KRAS* es un biomarcador potencial importante para PDAC, por ser el gen más frecuentemente mutado en este tipo de cáncer, hasta en un 90% de los casos.
- 4) Se ha diseñado un panel de seis genes de interés para secuenciar mediante NGS, que incluye los genes más frecuentemente alterados en cáncer de páncreas y aquellos para los que existen terapias dirigidas prometedoras para el CP: *KRAS, TP53, SMAD4, CDKN2A, BRCA2, NRG1.*
- 5) Experimentalmente se ha determinado que un 72,97% de los pacientes presentan una mutación en la posición *G12/G13* de *KRAS* en el momento del diagnóstico, verificando que este valor entra dentro del rango de porcentajes encontrados en la bibliografía consultada.
- 6) Los pacientes no fallecidos presentan valores bajos o nulos de la abundancia fraccional mutacional para *KRAS G12/G13*.
- 7) No se ha observado una relación entre la evolución de los valores de CA19-9 y el porcentaje de ctDNA mutado para *KRAS G12/G13.*

# <span id="page-40-0"></span>**6. Bibliografía**

ÁVILA MARTÍNEZ, M. (2019). *Optimización de la técnica de PCR digital para la detección de mutaciones en el ADN circulante a partir de biopsias líquidas de pacientes con tumores sólidos*. Trabajo de Fin de Grado en Biotecnología. Universitat Politècnica de València.

BAILEY, P.; CHANG, D. K.; NONES, K.; JOHNS, A. L.; PATCH, A. M.; GINGRAS, M. C.; MILLER, D. K.; CHRIST, A. N.; BRUXNER, T. J.; QUINN, M. C.; NOURSE, C.; MURTAUGH, L. C.; HARLIWONG, I.; IDRISOGLU, S.; MANNING, S.; NOURBAKHSH, E.; WANI, S.; FINK, L.; HOLMES, O.; CHIN, V.; … GRIMMOND, S. M. (2016). Genomic analyses identify molecular subtypes of pancreatic cancer. *Nature*, 531(7592), 47–52.

BERGER, A. W.; SCHWERDEL, D.; ETTRICH, T. J.; HANN, A.; SCHMIDT, S. A.; KLEGER, A.; MARIENFELD, R.; SEUFFERLEIN, T. (2017). Targeted deep sequencing of circulating tumor DNA in metastatic pancreatic cancer. *Oncotarget*, 9(2), 2076–2085.

BIO-RAD (2015). *QX200 AutoDG Droplet Digital PCR System*, visto el 15 de julio de 2020, https://www.bio-rad.com/es-es/product/qx200-autodg-droplet-digital-pcrsystem?ID=NAQ0LG15

CANCER.NET (2020). *Pancreatic Cancer: Statistics*, visto el 19 de julio de 2020, <https://www.cancer.net/cancer-types/pancreatic-cancer/statistics>

CASTELLS, A.; PUIG, P.; MÓRA, J.; BOADAS, J.; BOIX, L.; URGELL, E.; SOLÉ, M.; CAPELLÀ, G.; LLUÍS, F.; FERNÁNDEZ-CRUZ, L.; NAVARRO, S.; FARRÉ, A. (1999). K-ras mutations in DNA extracted from the plasma of patients with pancreatic carcinoma: diagnostic utility and prognostic significance. *Journal of clinical oncology*, 17(2), 578– 584.

CBIOPORTAL (2020). *cBioPortal for Cancer Genomics*, visto el 21 de julio de 2020, https://www.cbioportal.org/.

CHEN, I.; RAYMOND, V. M.; GEIS, J. A.; COLLISSON, E. A.; JENSEN, B. V.; HERMANN, K. L.; ERLANDER, M. G.; TEMPERO, M.; JOHANSEN, J. S. (2017). Ultrasensitive plasma ctDNA KRAS assay for detection, prognosis, and assessment of therapeutic response in patients with unresectable pancreatic ductal adenocarcinoma. *Oncotarget*, 8(58), 97769–97786.

CHENG, H.; LIU, C.; JIANG, J.; LUO, G.; LU, Y.; JIN, K.; GUO, M.; ZHANG, Z.; XU, J.; LIU, L.; NI, Q.; YU, X. (2017). Analysis of ctDNA to predict prognosis and monitor treatment responses in metastatic pancreatic cancer patients. *International journal of cancer*, 140(10), 2344–2350.

CORCORAN, R. B.; CHABNER, B. A. (2018). Application of Cell-free DNA Analysis to Cancer Treatment. *The New England journal of medicine*, 379(18), 1754–1765.

COSMIC (2020). *Catalogue Of Somatic Mutations In Cancer*, visto el 21 de julio de 2020, https://cancer.sanger.ac.uk/cosmic

DEVONSHIRE, A. S.; WHALE, A. S.; GUTTERIDGE, A.; JONES, G.; COWEN, S.; FOY, C. A.; HUGGETT, J. F. (2014). Towards standardisation of cell-free DNA measurement in plasma: controls for extraction efficiency, fragment size bias and quantification. *Analytical and bioanalytical chemistry*, 406(26), 6499–6512.

DHAYAT, S. A.; YANG, Z. (2020). Impact of circulating tumor DNA in hepatocellular and pancreatic carcinomas. *Journal of cancer research and clinical oncology*, 146(7), 1625– 1645.

DIEHL, F.; SCHMIDT, K.; CHOTI, M. A.; ROMANS, K.; GOODMAN, S.; LI, M.; THORNTON, K.; AGRAWAL, N.; SOKOLL, L.; SZABO, S. A.; KINZLER, K. W.; VOGELSTEIN, B.; DIAZ JR, L. A. (2008). Circulating mutant DNA to assess tumor dynamics. *Nature medicine*, 14(9), 985–990.

GLOBOCAN (2018). *Cancer today*, visto el 17 de julio de 2020, https://gco.iarc.fr/today/home

GOONETILLEKE, K. S.; SIRIWARDENA, A. K. (2007). Systematic review of carbohydrate antigen (CA 19-9) as a biochemical marker in the diagnosis of pancreatic cancer. *European Journal of Surgical Oncology*, 33(3), 266-270.

HOLTER, S.; BORGIDA, A.; DODD, A.; GRANT, R.; SEMOTIUK, K.; HEDLEY, D.; DHANI, N.; NAROD, S.; AKBARI, M.; MOORE, M.; & GALLINGER, S. (2015). Germline BRCA Mutations in a Large Clinic-Based Cohort of Patients With Pancreatic Adenocarcinoma. *Journal of clinical oncology*, 33(28), 3124–3129.

IBARROLA-VILLAVA, M.; FLEITAS, T.; LLORCA-CARDEÑOSA, M. J.; MONGORT, C.; ALONSO, E.; NAVARRO, S.; BURGUES, O.; VIVANCOS, A.; CEJALVO, J. M.; PEREZ-FIDALGO, J. A.; ROSELLÓ, S.; RIBAS, G.; CERVANTES, A. (2016). Determination of somatic oncogenic mutations linked to target-based therapies using MassARRAY technology. *Oncotarget*, *7*(16), 22543–225559.

INSTITUTO NACIONAL DEL CÁNCER (NIH) (2020). *Páncreas*, visto el 3 de junio de 2020,<https://www.cancer.gov/espanol/publicaciones/diccionario/def/pancreas>

JONES, M. R.; WILLIAMSON, L. M.; TOPHAM, J. T.; LEE, M.; GOYTAIN, A.; HO, J.; DENROCHE, R. E.; JANG, G.; PLEASANCE, E.; SHEN, Y.; KARASINSKA, J. M.; MCGHIE, J. P.; GILL, S.; LIM, H. J.; MOORE, M. J.; WONG, H. L.; NG, T.; YIP, S.; ZHANG, W.; SADEGHI, S.; … RENOUF, D. J. (2019). NRG1 Gene Fusions Are Recurrent, Clinically Actionable Gene Rearrangements in KRAS Wild-Type Pancreatic Ductal Adenocarcinoma. *Clinical Cancer Research*, 25(15), 4674–4681.

JUNG, M.; KLOTZEK, S.; LEWANDOWSKI, M.; FLEISCHHACKER, M.; JUNG, K. (2003). Changes in concentration of DNA in serum and plasma during storage of blood samples. *Clinical chemistry*, 49(6 Pt 1), 1028–1029.

LEUNG, P. S. (2010). *The Renin-Angiotensin System: Current Research Progress in The Pancreas: The RAS in the Pancreas*. Springer. Dordrecht.

LONGNECKER, D.S.; GORELICK, F.; THOMPSON, E. D. (2018). Anatomy, Histology, and Fine Structure of the Pancreas, en: *The Pancreas: An Integrated Textbook of Basic Science, Medicine, and Surgery*, 3ª Ed. John Wiley & Sons. Hoboken, 10-23.

MIZRAHI, J. D.; SURANA, R.; VALLE, J. W.; SHROFF, R. T. (2020). Pancreatic cancer. *The Lancet*, 395(10242), 2008–2020.

MURTAZA, M.; DAWSON, S. J.; TSUI, D. W.; GALE, D.; FORSHEW, T.; PISKORZ, A. M.; PARKINSON, C.; CHIN, S. F.; KINGSBURY, Z.; WONG, A. S.; MARASS, F.; HUMPHRAY, S.; HADFIELD, J.; BENTLEY, D.; CHIN, T. M.; BRENTON, J. D.; CALDAS, C.; ROSENFELD, N. (2013). Non-invasive analysis of acquired resistance to cancer therapy by sequencing of plasma DNA. *Nature*, 497(7447), 108–112.

PATEL, H.; OKAMURA, R.; FANTA, P.; PATEL, C.; LANMAN, R. B.; RAYMOND, V. M.; KATO, S.; KURZROCK, R. (2019). Clinical correlates of blood-derived circulating tumor DNA in pancreatic cancer. *Journal of hematology & oncology*, 12(1), 130.

PERETS, R.; GREENBERG, O.; SHENTZER, T.; SEMENISTY, V.; EPELBAUM, R.; BICK, T.; SARJI, S.; BEN-IZHAK, O.; SABO, E.; HERSHKOVITZ, D. (2018). Mutant KRAS Circulating Tumor DNA Is an Accurate Tool for Pancreatic Cancer Monitoring. *The oncologist*, 23(5), 566–572.

QIAGEN (2019). *QIAamp® Circulating Nucleic Acid Handbook*, visto el 14 de julio de 2020, [https://www.qiagen.com/us/resources/download.aspx?id=0c4b31ab-f4fb-425f-](https://www.qiagen.com/us/resources/download.aspx?id=0c4b31ab-f4fb-425f-99bf-10ab9538c061&lang=en)[99bf-10ab9538c061&lang=en](https://www.qiagen.com/us/resources/download.aspx?id=0c4b31ab-f4fb-425f-99bf-10ab9538c061&lang=en)

RAHIB, L.; SMITH, B. D.; AIZENBERG, R.; ROSENZWEIG, A. B.; FLESHMAN, J. M.; MATRISIAN, L. M. (2014). Projecting cancer incidence and deaths to 2030: the unexpected burden of thyroid, liver, and pancreas cancers in the United States. *Cancer research*, 74(11), 2913–2921.

RYAN, D. P.; HONG, T. S.; BARDEESY, N. (2014). Pancreatic adenocarcinoma. *The New England journal of medicine*, 371(11), 1039–1049.

SOCIEDAD ESPAÑOLA DE ONCOLOGÍA MÉDICA (SEOM) (2020). *Las cifras del cáncer en España 2020*, visto el 7 de mayo de 2020, https://seom.org/seomcms/images/stories/recursos/Cifras\_del\_cancer\_2020.pdf

SORBER, L.; ZWAENEPOEL, K.; DESCHOOLMEESTER, V.; ROEYEN, G.; LARDON, F.; ROLFO, C.; PAUWELS, P. (2017). A Comparison of Cell-Free DNA Isolation Kits: Isolation and Quantification of Cell-Free DNA in Plasma. *The Journal of molecular diagnostics*, 19(1), 162–168.

STRIJKER, M.; SOER, E. C.; DE PASTENA, M.; CREEMERS, A.; BALDUZZI, A.; BEAGAN, J. J.; BUSCH, O. R.; VAN DELDEN, O. M.; HALFWERK, H.; VAN HOOFT, J. E.; VAN LIENDEN, K. P.; MARCHEGIANI, G.; MEIJER, S. L.; VAN NOESEL, C. J.; REINTEN, R. J.; ROOS, E.; SCHOKKER, S.; VERHEIJ, J.; VAN DE VIJVER, M. J.; WAASDORP, C.; … VAN LAARHOVEN, H. W. (2020). Circulating tumor DNA quantity is related to tumor volume and both predict survival in metastatic pancreatic ductal adenocarcinoma. *International journal of cancer*, 146(5), 1445–1456.

SUGIMORI, M.; SUGIMORI, K.; TSUCHIYA, H.; SUZUKI, Y.; TSUYUKI, S.; KANETA, Y.; HIROTANI, A.; SANGA, K.; TOZUKA, Y.; KOMIYAMA, S.; SATO, T.; TEZUKA, S.; GODA, Y.; IRIE, K.; MIWA, H.; MIURA, Y.; ISHII, T.; KANEKO, T.; NAGAHAMA, M.; SHIBATA, W.; NOZAKI, A.; MAEDA, S. (2020). Quantitative monitoring of circulating tumor DNA in patients with advanced pancreatic cancer undergoing chemotherapy. *Cancer science*, 111(1), 266–278.

TCGA (2020). *The Cancer Genome Atlas Program*, visto el 21 de julio de 2020, <https://www.cancer.gov/about-nci/organization/ccg/research/structural-genomics/tcga>

WAN, J.; MASSIE, C.; GARCIA-CORBACHO, J.; MOULIERE, F.; BRENTON, J. D.; CALDAS, C.; PACEY, S.; BAIRD, R.; ROSENFELD, N. (2017). Liquid biopsies come of age: towards implementation of circulating tumour DNA. *Nature Reviews Cancer*, 17(4), 223–238.

WATERS, A. M.; DER, C. J. (2018). KRAS: The Critical Driver and Therapeutic Target for Pancreatic Cancer. *Cold Spring Harbor perspectives in medicine*, 8(9), a031435.

WEI, T.; ZHANG, Q.; LI, X.; SU, W.; LI, G.; MA, T.; GAO, S.; LOU, J.; QUE, R.; ZHENG, L.; BAI, X.; LIANG, T. (2019). Monitoring Tumor Burden in Response to FOLFIRINOX Chemotherapy Via Profiling Circulating Cell-Free DNA in Pancreatic Cancer. *Molecular cancer therapeutics*, 18(1), 196–203.

WITKIEWICZ, A. K.; MCMILLAN, E. A.; BALAJI, U.; BAEK, G.; LIN, W. C.; MANSOUR, J.; MOLLAEE, M.; WAGNER, K. U.; KODURU, P.; YOPP, A.; CHOTI, M. A.; YEO, C. J.; MCCUE, P.; WHITE, M. A.; KNUDSEN, E. S. (2015). Whole-exome sequencing of pancreatic cancer defines genetic diversity and therapeutic targets. *Nature communications*, 6, 6744.

# <span id="page-44-0"></span>**Anexos**

#### <span id="page-44-1"></span>Protocolos

#### *QIAamp Circulating Nucleic Acid Kit* **(QIAGEN): Purification of Circulating Nucleic Acids from 2 ml Serum or Plasma**

- 1) Pipet 200 μl QIAGEN Proteinase K into a 50 ml centrifuge tube (not provided).
- 2) Add 2 ml of serum or plasma to the 50 ml tube.
- 3) Add 1.6 ml Buffer ACL (containing 1.0 μg carrier RNA). Close the cap and mix by pulse-vortexing for 30 s. Make sure that a visible vortex forms in the tube. To ensure efficient lysis, it is essential that the sample and Buffer ACL are mixed thoroughly to yield a homogeneous solution.

**Note:** Do not interrupt the procedure at this time. Proceed immediately to step 4 to start the lysis incubation.

- 4) Incubate at 60°C for 30 min.
- 5) Place the tube back on the lab bench and unscrew the cap.
- 6) Add 3.6 ml Buffer ACB to the lysate in the tube. Close the cap and mix thoroughly by pulse-vortexing for 15–30 s.
- 7) Incubate the lysate–Buffer ACB mixture in the tube for 5 min on ice.
- 8) Insert the QIAamp Mini column into the VacConnector on the QIAvac 24 Plus. Insert a 20 ml tube extender into the open QIAamp Mini column. Make sure that the tube extender is firmly inserted into the QIAamp Mini column to avoid leakage of sample.

**Note**: Keep the collection tube for the dry spin in step 13.

9) Carefully apply the lysate–Buffer ACB mixture from step 7 into the tube extender of the QIAamp Mini column. Switch on the vacuum pump. When all lysates have been drawn through the columns completely, switch off the vacuum pump and release the pressure to 0 mbar. Carefully remove and discard the tube extender. Please note that large sample lysate volumes (about 11 ml when starting with 3 ml sample) may need up to 10 min to pass through the QIAamp Mini membrane by vacuum force. For fast and convenient release of the vacuum pressure, the Vacuum Regulator should be used (part of the QIAvac Connecting System).

**Note:** To avoid cross-contamination, be careful not to move the tube extenders over neighboring QIAamp Mini Columns.

- 10) Apply 600 μl Buffer ACW1 to the QIAamp Mini column. Leave the lid of the column open, and switch on the vacuum pump. After all of Buffer ACW1 has been drawn through the QIAamp Mini column, switch off the vacuum pump and release the pressure to 0 mbar.
- 11) Apply 750 μl Buffer ACW2 to the QIAamp Mini column. Leave the lid of the column open, and switch on the vacuum pump. After all of Buffer ACW2 has been drawn through the QIAamp Mini column, switch off the vacuum pump and release the pressure to 0 mbar.
- 12) Apply 750 μl of ethanol (96–100%) to the QIAamp Mini column. Leave the lid of the column open, and switch on the vacuum pump. After all of ethanol has been drawn

through the spin column, switch off the vacuum pump and release the pressure to 0 mbar.

- 13) Close the lid of the QIAamp Mini column. Remove it from the vacuum manifold, and discard the VacConnector. Place the QIAamp Mini column in a clean 2 ml collection tube, and centrifuge at full speed (20,000 x g; 14,000 rpm) for 3 min.
- 14) Place the QIAamp Mini Column into a new 2 ml collection tube. Open the lid, and incubate the assembly at 56°C for 10 min to dry the membrane completely.
- 15) Place the QIAamp Mini column in a clean 1.5 ml elution tube (provided) and discard the 2 ml collection tube from step 14. Carefully apply 20–150 μl of Buffer AVE to the center of the QIAamp Mini membrane. Close the lid and incubate at room temperature for 3 min.

**Important:** Ensure that the elution buffer AVE is equilibrated to room temperature. If elution is done in small volumes (<50 μl) the elution buffer has to be dispensed onto the center of the membrane for complete elution of bound DNA.

Elution volume is flexible and can be adapted according to the requirements of downstream applications. The recovered eluate volume will be up to 5 μl less than the elution volume applied to the QIAamp Mini column.

16) Centrifuge in a microcentrifuge at full speed (20,000 x g; 14,000 rpm) for 1 min to elute the nucleic acids.

#### *AllPrep DNA/RNA FFPE Kit* **(QIAGEN)**

Se extrajo únicamente ADN partiendo de 8 cortes de 5 µm y desparafinando mediante xileno:

- 1) Add 1 ml xylene, vortex vigorously for 10 s and centrifuge at full speed for 2 min.
- 2) Carefully remove the supernatant by pipetting without disturbing the pellet.
- 3) Add 1 ml ethanol (96–100%) to the pellet, mix by vortexing and centrifuge at full speed for 2 min. The ethanol extracts residual xylene from the sample.
- 4) Carefully remove the supernatant by pipetting without disturbing the pellet. Carefully remove any residual ethanol using a fine pipet tip. Keep the lid open, and incubate at room temperature or at up to 37°C. Incubate for 10 min or until all residual ethanol has evaporated. Proceed to step 5.
- 5) Resuspend the pellet by adding 150 μl Buffer PKD and flicking the tube to loosen the pellet. Add 10 μl proteinase K and mix by vortexing.
- 6) Incubate at 56°C for 15 min. Depending on the sample material, the sample may not be completely lysed. This does not affect the procedure. Proceed to step 7.
- 7) Incubate on ice for 3 min. Complete cooling is important for efficient precipitation in step 8.
- 8) Centrifuge for 15 min at 20,000 x g.
- 9) Keep the pellet for DNA purification.

**Note:** Depending on the amount and nature of the FFPE sample, the pellet may be very small or difficult to see. If the pellet is aspirated with the supernatant, allow the pellet to drop slowly to the bottom of the tube and use the pipet tip to reattach the pellet to the tube. Alternatively, centrifuge the supernatant again. The DNA-containing pellet can be stored for 2 h at room temperature, for up to 1 day at 2–8°C or for longer periods at –15 to  $-30^{\circ}$ C.

- 10) Resuspend the pellet from step 9 in 180 μl Buffer ATL, add 40 μl proteinase K and mix by vortexing. The pellet should be equilibrated to room temperature prior to resuspension.
- 11) Incubate at 56°C for 1 h.
- 12) Incubate at 90°C for 2 h without agitation. This incubation step partially reverses formaldehyde modification of nucleic acids. Longer incubation times or higher incubation temperatures may result in more fragmented DNA. If using only one heating block, keep the sample at room temperature until the heating block has reached 90°C.

**Note:** Agitation during this incubation step leads to lower DNA yields.

- 13) Briefly centrifuge the microcentrifuge tube to remove drops from the inside of the lid.
- 14) Add 200 μl Buffer AL, and mix thoroughly by vortexing. Then add 200 μl ethanol (96–100%), and mix thoroughly again by vortexing or pipetting. It is essential that the sample, Buffer AL and ethanol are mixed immediately and thoroughly by vortexing or pipetting to yield a homogeneous solution. Buffer AL and ethanol can be premixed and added together in one step to save time when processing multiple samples. A white precipitate may form on addition of Buffer AL and ethanol. This precipitate does not interfere with the AllPrep procedure.
- 15) Transfer the entire sample to a QIAamp MinElute spin column placed in a 2 ml collection tube (supplied). Close the lid gently, and centrifuge for 1 min at ≥8000 x g (≥10,000 rpm). Discard the collection tube with the flow-through. If the sample has not completely passed through the membrane after centrifugation, centrifuge again at a higher speed until the QIAamp MinElute spin column is empty.
- 16) Place the QIAamp MinElute spin column in a new 2 ml collection tube (supplied). Add 700 μl Buffer AW1 to the spin column. Close the lid gently, and centrifuge for 15 s at ≥8000 x g (≥10,000 rpm) to wash the spin column membrane. Discard the flowthrough. Reuse the collection tube in step 17.
- 17) Add 700 μl Buffer AW2 to the QIAamp MinElute spin column. Close the lid gently, and centrifuge for 15 s at ≥8000 x g (≥10,000 rpm) to wash the spin column membrane. Discard the flow-through. Reuse the collection tube in step 18.
- 18) Add 700 ul ethanol (96–100%) to the QIAamp MinElute spin column. Close the lid gently, and centrifuge for 15 s at ≥8000 x g (≥10,000 rpm). Discard the collection tube with the flow-through.
- 19) Place the QIAamp MinElute spin column in a new 2 ml collection tube (supplied). Open the lid of the spin column, and centrifuge at full speed for 5 min. Discard the collection tube with the flow-through. To avoid damage to their lids, place the spin columns into the centrifuge with at least one empty position between columns. Orient the lids so that they point in a direction opposite to the rotation of the rotor (e.g., if the rotor rotates clockwise, orient the lids counterclockwise). It is important to dry the spin column membrane, since residual ethanol may interfere with downstream reactions. Centrifugation with the lids open ensures that no ethanol is carried over during DNA elution.

20) Place the QIAamp MinElute spin column in a new 1.5 ml collection tube (supplied). Add 30–100 μl Buffer ATE directly to the spin column membrane. Close the lid gently, and incubate for 1 min at room temperature. Centrifuge at full speed for 1 min to elute the DNA.

**Important:** Ensure that Buffer ATE is equilibrated to room temperature. If using small elution volumes (<50 μl), pipet Buffer ATE onto the center of the membrane to ensure complete elution of bound DNA.

QIAamp MinElute spin columns provide flexibility in the choice of elution volume. Choose a volume according to the requirements of the downstream application. The volume of eluate will be up to 5 μl less than the volume of Buffer ATE applied to the column. Incubating the QIAamp MinElute spin column loaded with Buffer ATE for 5 min at room temperature before centrifugation can increase DNA yield.